# Package 'tvthemes'

July 19, 2022

<span id="page-0-0"></span>Type Package

Title TV Show Themes and Color Palettes for 'ggplot2' Graphics

Version 1.3.1

Maintainer Ryo Nakagawara <ryonakagawara@gmail.com>

Description Contains various 'ggplot2' themes and color palettes based on TV shows such as 'Game of Thrones', 'Brooklyn Nine-Nine', 'Avatar: The Last Airbender', 'Spongebob Squarepants', and more.

License GPL-3

Encoding UTF-8

RoxygenNote 7.2.0

**Imports** ggplot2 ( $>= 3.1.0$ ), extrafont ( $>= 0.17$ ), scales ( $>= 1.0.0$ ), magick ( $>= 2.0$ ), grDevices ( $>= 3.5.3$ )

**Suggests** test that  $(>= 2.1.1)$ , dplyr  $(>= 0.8.0.1)$ , cowplot  $(>= 0.9.4)$ , png ( $>= 0.1$ -7), glue ( $>= 1.3.1$ ), stringr, knitr, rmarkdown

URL <https://github.com/Ryo-N7/tvthemes>

BugReports <https://github.com/Ryo-N7/tvthemes/issues>

Language en-US VignetteBuilder knitr NeedsCompilation no Author Ryo Nakagawara [aut, cre] Repository CRAN

Date/Publication 2022-07-19 06:10:02 UTC

# R topics documented:

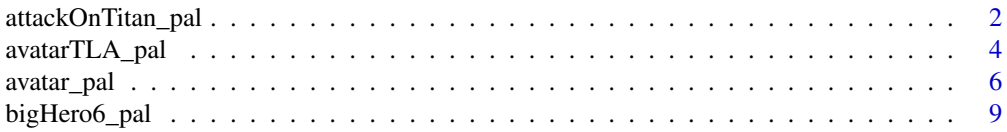

<span id="page-1-0"></span>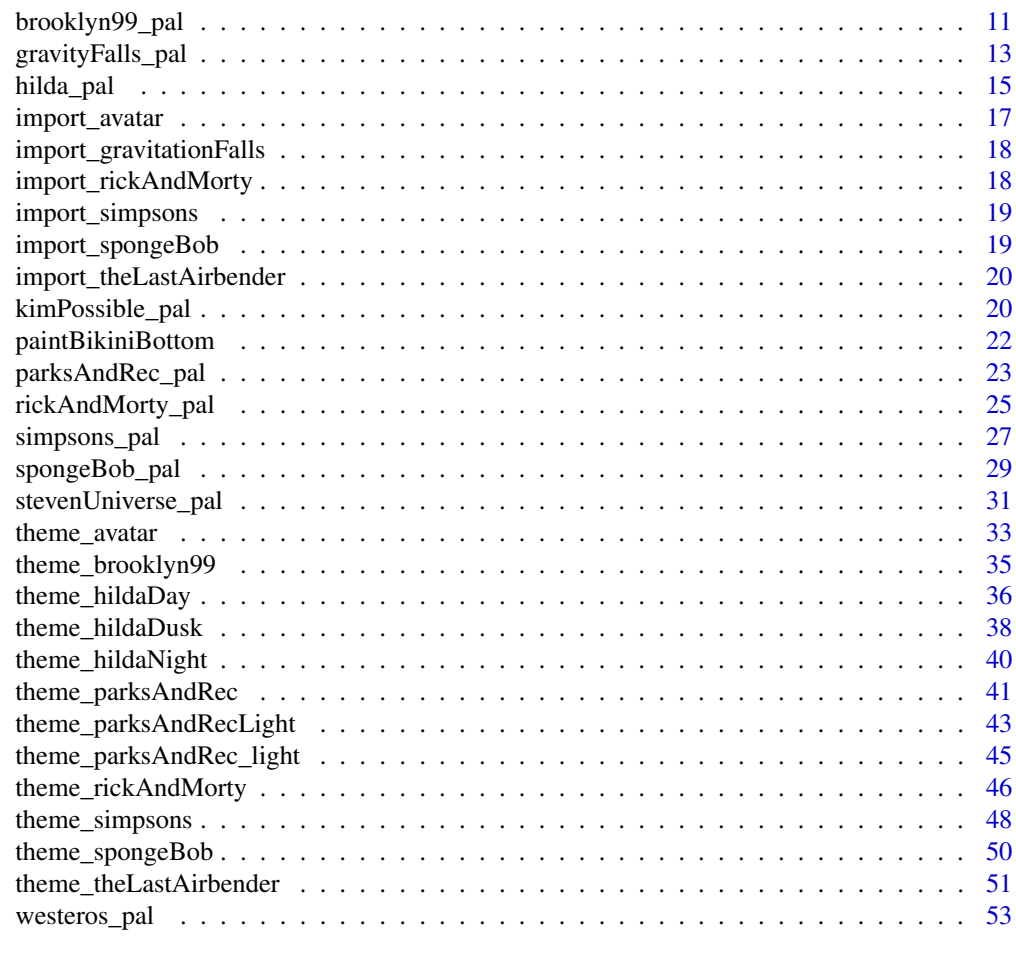

#### **Index** [56](#page-55-0)

attackOnTitan\_pal *Attack On Titan palette*

## Description

Attack On Titan palette

```
attackOnTitan_pal(n, type = c("discrete", "continuous"), reverse = FALSE)
scale_color_attackOnTitan(n, type = "discrete", reverse = FALSE, ...)
scale_colour_attackOnTitan(n, type = "discrete", reverse = FALSE, ...)
scale_fill_attackOnTitan(n, type = "discrete", reverse = FALSE, ...)
```
<span id="page-2-0"></span>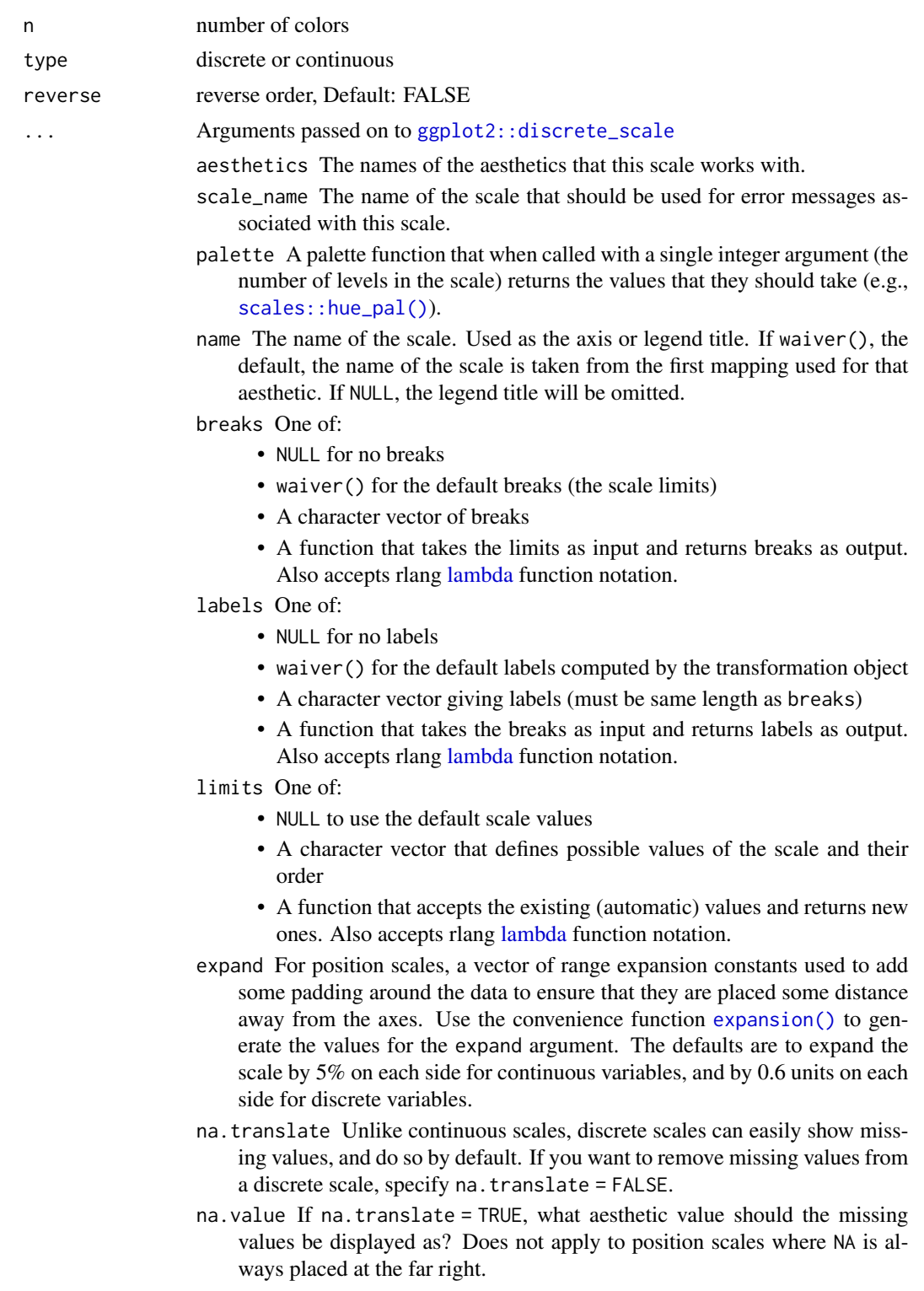

- <span id="page-3-0"></span>drop Should unused factor levels be omitted from the scale? The default, TRUE, uses the levels that appear in the data; FALSE uses all the levels in the factor.
- guide A function used to create a guide or its name. See [guides\(\)](#page-0-0) for more information.
- position For position scales, The position of the axis. left or right for y axes, top or bottom for x axes.
- super The super class to use for the constructed scale

## Examples

```
library(scales)
show_col(attackOnTitan_pal()(5))
library(ggplot2)
ggplot(airquality, aes(x = Day, y = Temp,group = as.factor(Month), color = as.factor(Month))) +
     geom\_point(size = 2.5) +
     scale_color_attackOnTitan()
ggplot(airquality, aes(x = Day, y = Temp,group = as.factor(Month), color = as.factor(Month))) +
     geom\_point(size = 2.5) +
     scale_colour_attackOnTitan()
ggplot(mpg, aes(displ)) +
   geom_histogram(aes(fill = class),
                   col = "black", size = 0.1) +scale_fill_attackOnTitan()
```
avatarTLA\_pal *Avatar: The Last Airbender palette (deprecated)*

#### Description

Avatar: The Last Airbender palette

```
avatarTLA_pal(
 palette = "FireNation",
  n,
  type = c("discrete", "continuous"),
  reverse = FALSE
\lambdascale_color_avatarTLA(
  palette = "FireNation",
 n,
```
## <span id="page-4-0"></span>avatarTLA\_pal 5

```
type = "discrete",
 reverse = FALSE,
 ...
\mathcal{L}scale_colour_avatarTLA(
palette = "FireNation",
 n,
  type = "discrete",
 reverse = FALSE,
 ...
\mathcal{L}scale_fill_avatarTLA(
 palette = "FireNation",
 n,
  type = "discrete",
 reverse = FALSE,
  ...
\mathcal{L}
```
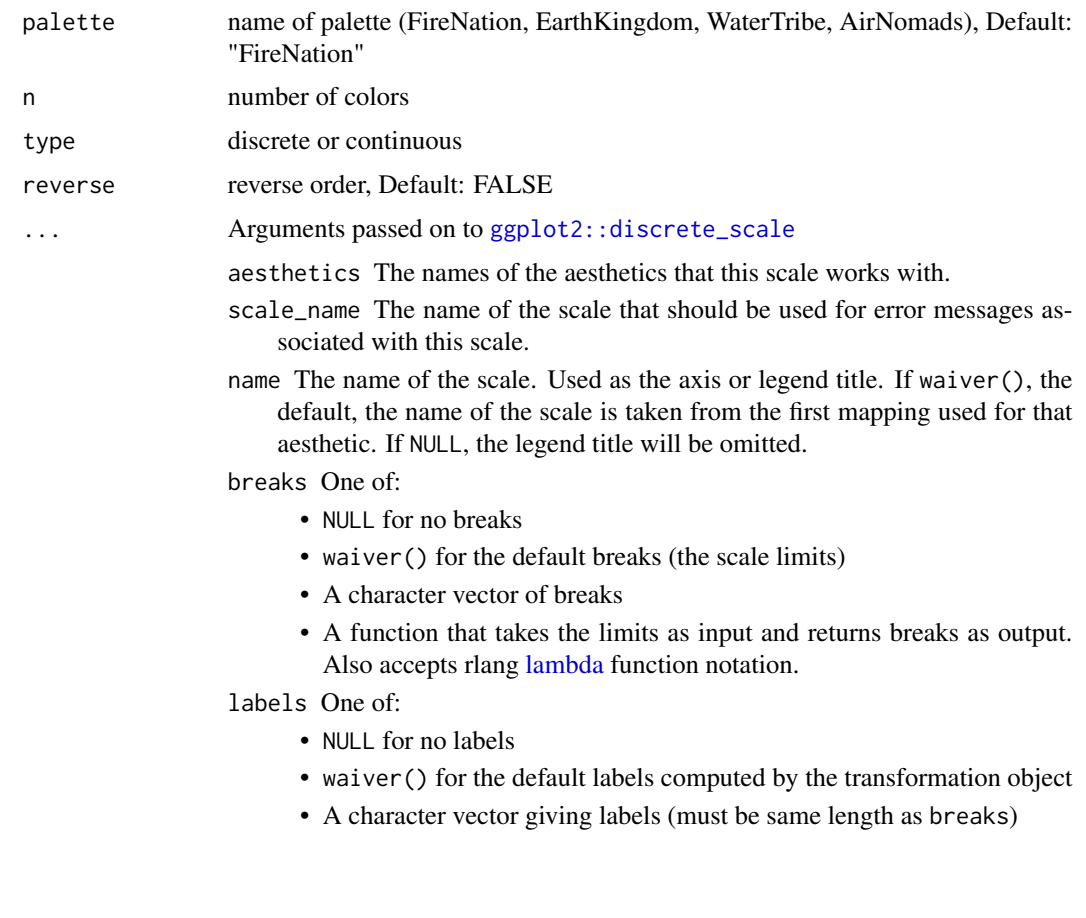

• A function that takes the breaks as input and returns labels as output. Also accepts rlang [lambda](#page-0-0) function notation.

```
limits One of:
```
- NULL to use the default scale values
- A character vector that defines possible values of the scale and their order
- A function that accepts the existing (automatic) values and returns new ones. Also accepts rlang [lambda](#page-0-0) function notation.
- expand For position scales, a vector of range expansion constants used to add some padding around the data to ensure that they are placed some distance away from the axes. Use the convenience function [expansion\(\)](#page-0-0) to generate the values for the expand argument. The defaults are to expand the scale by 5% on each side for continuous variables, and by 0.6 units on each side for discrete variables.
- na.translate Unlike continuous scales, discrete scales can easily show missing values, and do so by default. If you want to remove missing values from a discrete scale, specify na.translate = FALSE.
- na.value If na.translate = TRUE, what aesthetic value should the missing values be displayed as? Does not apply to position scales where NA is always placed at the far right.
- drop Should unused factor levels be omitted from the scale? The default, TRUE, uses the levels that appear in the data; FALSE uses all the levels in the factor.
- guide A function used to create a guide or its name. See [guides\(\)](#page-0-0) for more information.
- position For position scales, The position of the axis. left or right for y axes, top or bottom for x axes.
- super The super class to use for the constructed scale

avatar\_pal *Avatar: The Last Airbender palette*

#### Description

Avatar: The Last Airbender palette

```
avatar_pal(
  palette = "FireNation",
  n,
  type = c("discrete", "continuous"),
  reverse = FALSE
)
scale_color_avatar(
```

```
palette = "FireNation",
  n,
  type = "discrete",
  reverse = FALSE,
  ...
\mathcal{L}scale_colour_avatar(
  palette = "FireNation",
  n,
  type = "discrete",
  reverse = FALSE,
 ...
\mathcal{L}scale_fill_avatar(
  palette = "FireNation",
  n,
  type = "discrete",
  reverse = FALSE,
  ...
\mathcal{L}
```
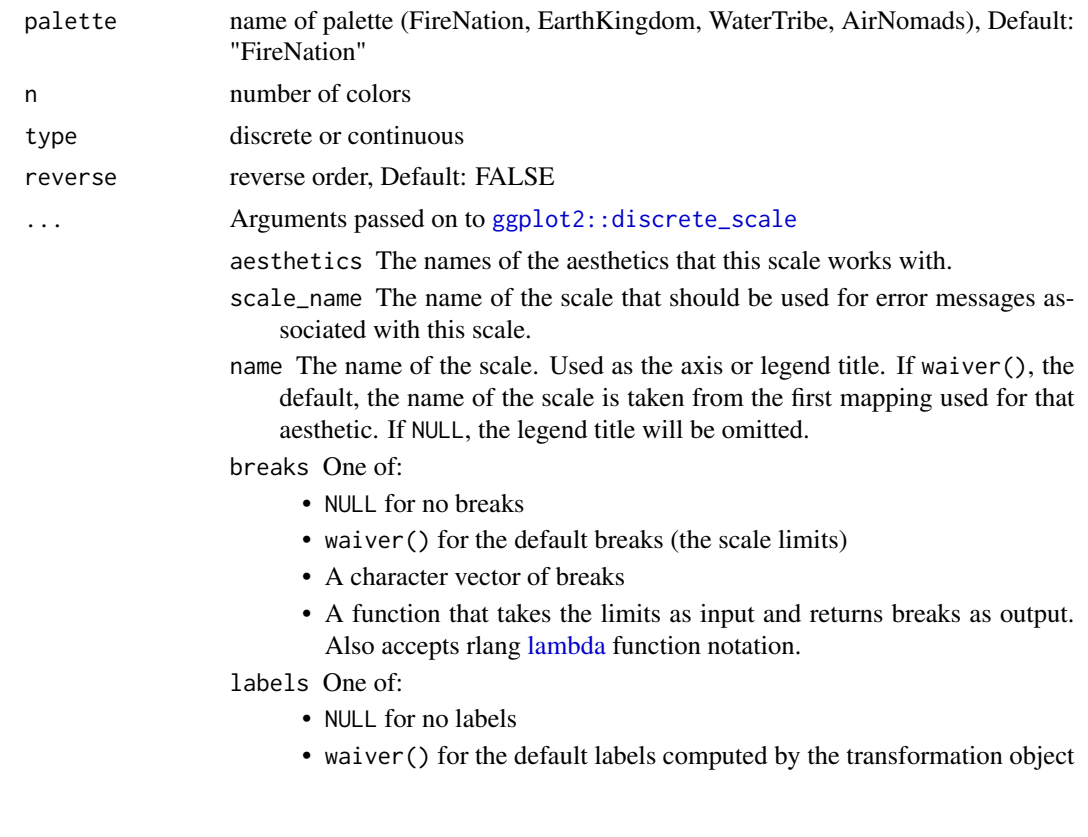

- A character vector giving labels (must be same length as breaks)
- A function that takes the breaks as input and returns labels as output. Also accepts rlang [lambda](#page-0-0) function notation.
- <span id="page-7-0"></span>limits One of:
	- NULL to use the default scale values
	- A character vector that defines possible values of the scale and their order
	- A function that accepts the existing (automatic) values and returns new ones. Also accepts rlang [lambda](#page-0-0) function notation.
- expand For position scales, a vector of range expansion constants used to add some padding around the data to ensure that they are placed some distance away from the axes. Use the convenience function [expansion\(\)](#page-0-0) to generate the values for the expand argument. The defaults are to expand the scale by 5% on each side for continuous variables, and by 0.6 units on each side for discrete variables.
- na.translate Unlike continuous scales, discrete scales can easily show missing values, and do so by default. If you want to remove missing values from a discrete scale, specify na.translate = FALSE.
- na.value If na.translate = TRUE, what aesthetic value should the missing values be displayed as? Does not apply to position scales where NA is always placed at the far right.
- drop Should unused factor levels be omitted from the scale? The default, TRUE, uses the levels that appear in the data; FALSE uses all the levels in the factor.
- guide A function used to create a guide or its name. See [guides\(\)](#page-0-0) for more information.
- position For position scales, The position of the axis. left or right for y axes, top or bottom for x axes.

super The super class to use for the constructed scale

#### Examples

```
library(scales)
show_col(avatar_pal()(5))
library(ggplot2)
ggplot(airquality, aes(x = Day, y = Temp,group = as.factor(Month), color = as.factor(Month))) +
     geom\_point(size = 2.5) +
     scale_color_avatar()
ggplot(airquality, aes(x = Day, y = Temp,group = as.factor(Month), color = as.factor(Month))) +
     geom point(size = 2.5) +
     scale_colour_avatar()
ggplot(mpg, aes(displ)) +
     geom_histogram(aes(fill = class), col = "black", size = 0.1) +
     scale_fill_avatar()
```
<span id="page-8-0"></span>

## Description

Big Hero 6 palette

## Usage

```
bigHero6_pal(n, type = c("discrete", "continuous"), reverse = FALSE)
scale_color_bigHero6(n, type = "discrete", reverse = FALSE, ...)
scale_colour_bigHero6(n, type = "discrete", reverse = FALSE, ...)
scale_fill_bigHero6(n, type = "discrete", reverse = FALSE, ...)
```
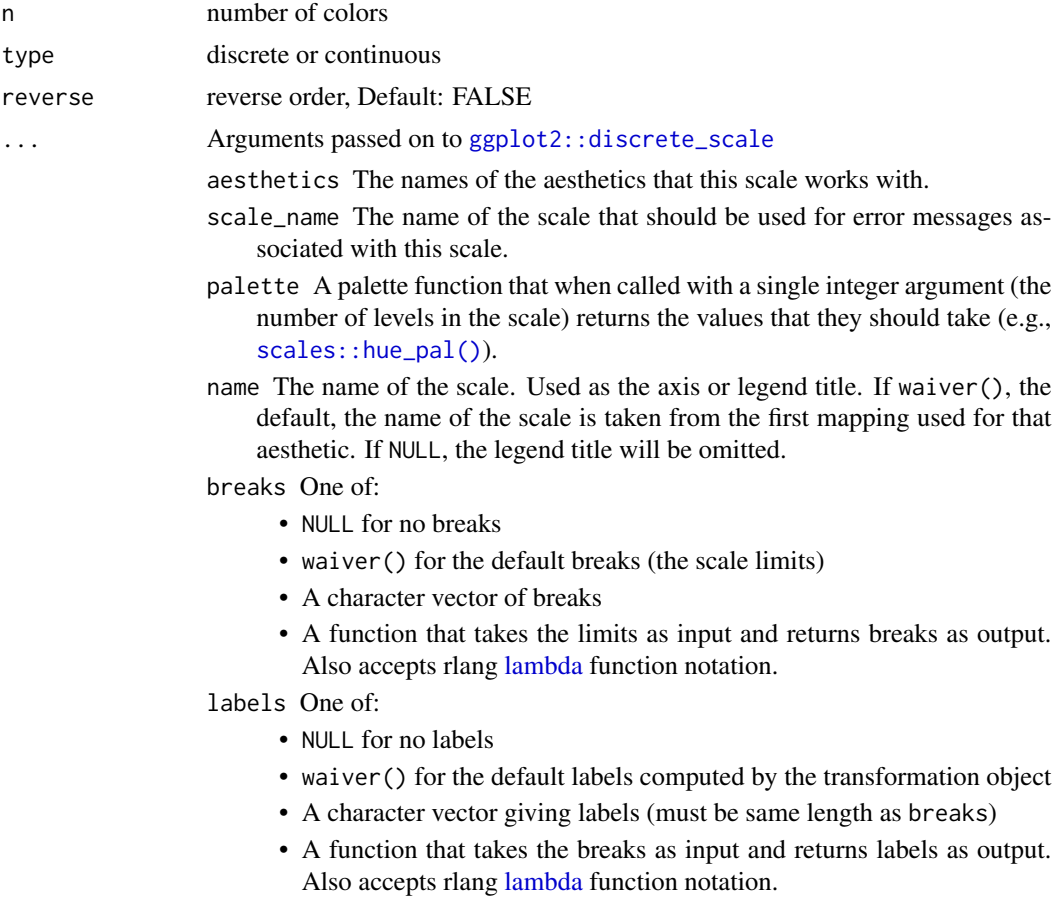

## <span id="page-9-0"></span>limits One of:

- NULL to use the default scale values
- A character vector that defines possible values of the scale and their order
- A function that accepts the existing (automatic) values and returns new ones. Also accepts rlang [lambda](#page-0-0) function notation.
- expand For position scales, a vector of range expansion constants used to add some padding around the data to ensure that they are placed some distance away from the axes. Use the convenience function [expansion\(\)](#page-0-0) to generate the values for the expand argument. The defaults are to expand the scale by 5% on each side for continuous variables, and by 0.6 units on each side for discrete variables.
- na.translate Unlike continuous scales, discrete scales can easily show missing values, and do so by default. If you want to remove missing values from a discrete scale, specify na.translate = FALSE.
- na.value If na.translate = TRUE, what aesthetic value should the missing values be displayed as? Does not apply to position scales where NA is always placed at the far right.
- drop Should unused factor levels be omitted from the scale? The default, TRUE, uses the levels that appear in the data; FALSE uses all the levels in the factor.
- guide A function used to create a guide or its name. See [guides\(\)](#page-0-0) for more information.
- position For position scales, The position of the axis. left or right for y axes, top or bottom for x axes.
- super The super class to use for the constructed scale

## Examples

```
library(scales)
show_col(bigHero6_pal()(5))
library(ggplot2)
ggplot(airquality, aes(x = Day, y = Temp,group = as.factor(Month), color = as.factor(Month))) +
     geom\_point(size = 2.5) +
     scale_color_bigHero6()
ggplot(airquality, aes(x = Day, y = Temp,group = as.factor(Month), color = as.factor(Month))) +
     geom\_point(size = 2.5) +
     scale_colour_bigHero6()
ggplot(mpg, aes(displ)) +
     geom_histogram(aes(fill = class), col = "black", size = 0.1) +
     scale_fill_bigHero6()
```
<span id="page-10-0"></span>

## Description

Brooklyn Nine Nine Color and Fill Scales

## Usage

```
brooklyn99_pal(
  palette = "Regular",
  n = n,
  type = c("discrete", "continuous"),
  reverse = FALSE
)
scale_color_brooklyn99(
  palette = "Regular",
  n = n,
  type = "discrete",
  reverse = FALSE,
  ...
\mathcal{E}scale_colour_brooklyn99(
  palette = "Regular",
  n = n,
  type = "discrete",
  reverse = FALSE,
  ...
\mathcal{L}scale_fill_brooklyn99(
  palette = "Regular",
  n = n,
  type = "discrete",
  reverse = FALSE,
  ...
\mathcal{L}
```
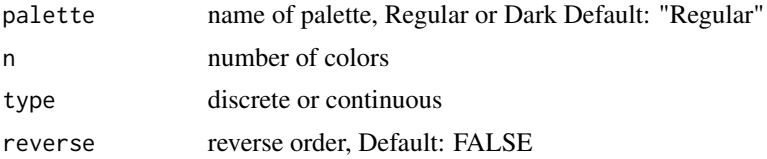

#### <span id="page-11-0"></span>... Arguments passed on to [ggplot2::discrete\\_scale](#page-0-0)

aesthetics The names of the aesthetics that this scale works with.

- scale\_name The name of the scale that should be used for error messages associated with this scale.
- name The name of the scale. Used as the axis or legend title. If waiver(), the default, the name of the scale is taken from the first mapping used for that aesthetic. If NULL, the legend title will be omitted.

breaks One of:

- NULL for no breaks
- waiver() for the default breaks (the scale limits)
- A character vector of breaks
- A function that takes the limits as input and returns breaks as output. Also accepts rlang [lambda](#page-0-0) function notation.
- labels One of:
	- NULL for no labels
	- waiver() for the default labels computed by the transformation object
	- A character vector giving labels (must be same length as breaks)
	- A function that takes the breaks as input and returns labels as output. Also accepts rlang [lambda](#page-0-0) function notation.
- limits One of:
	- NULL to use the default scale values
	- A character vector that defines possible values of the scale and their order
	- A function that accepts the existing (automatic) values and returns new ones. Also accepts rlang [lambda](#page-0-0) function notation.
- expand For position scales, a vector of range expansion constants used to add some padding around the data to ensure that they are placed some distance away from the axes. Use the convenience function [expansion\(\)](#page-0-0) to generate the values for the expand argument. The defaults are to expand the scale by 5% on each side for continuous variables, and by 0.6 units on each side for discrete variables.
- na.translate Unlike continuous scales, discrete scales can easily show missing values, and do so by default. If you want to remove missing values from a discrete scale, specify na.translate = FALSE.
- na.value If na.translate = TRUE, what aesthetic value should the missing values be displayed as? Does not apply to position scales where NA is always placed at the far right.
- drop Should unused factor levels be omitted from the scale? The default, TRUE, uses the levels that appear in the data; FALSE uses all the levels in the factor.
- guide A function used to create a guide or its name. See [guides\(\)](#page-0-0) for more information.
- position For position scales, The position of the axis. left or right for y axes, top or bottom for x axes.
- super The super class to use for the constructed scale

## <span id="page-12-0"></span>gravityFalls\_pal 13

## Details

Colors that work well with the blue background!

#### Examples

```
library(scales)
show_col(brooklyn99_pal()(5))
show_col(brooklyn99_pal(palette = "Dark")(5))
library(ggplot2)
ggplot(airquality, aes(x = Day, y = Temp,group = as.factor(Month), color = as.factor(Month))) +
     geom\_point(size = 2.5) +
     scale_color_brooklyn99()
ggplot(airquality, aes(x = Day, y = Temp,group = as.factor(Month), color = as.factor(Month))) +
     geom\_point(size = 2.5) +scale_color_brooklyn99(palette = "Dark")
ggplot(airquality, aes(x = Day, y = Temp,group = as.factor(Month), color = as.factor(Month))) +
     geom\_point(size = 2.5) +
     scale_colour_brooklyn99(palette = "Dark")
ggplot(mpg, aes(displ)) +
     geom_histogram(aes(fill = class), col = "black", size = 0.1) +
     scale_fill_brooklyn99()
```
gravityFalls\_pal *Gravity Falls palette*

#### Description

Gravity Falls palette

```
gravityFalls_pal(n, type = c("discrete", "continuous"), reverse = FALSE)
scale_color_gravityFalls(n, type = "discrete", reverse = FALSE, ...)
scale_colour_gravityFalls(n, type = "discrete", reverse = FALSE, ...)
scale_fill_gravityFalls(n, type = "discrete", reverse = FALSE, ...)
```
<span id="page-13-0"></span>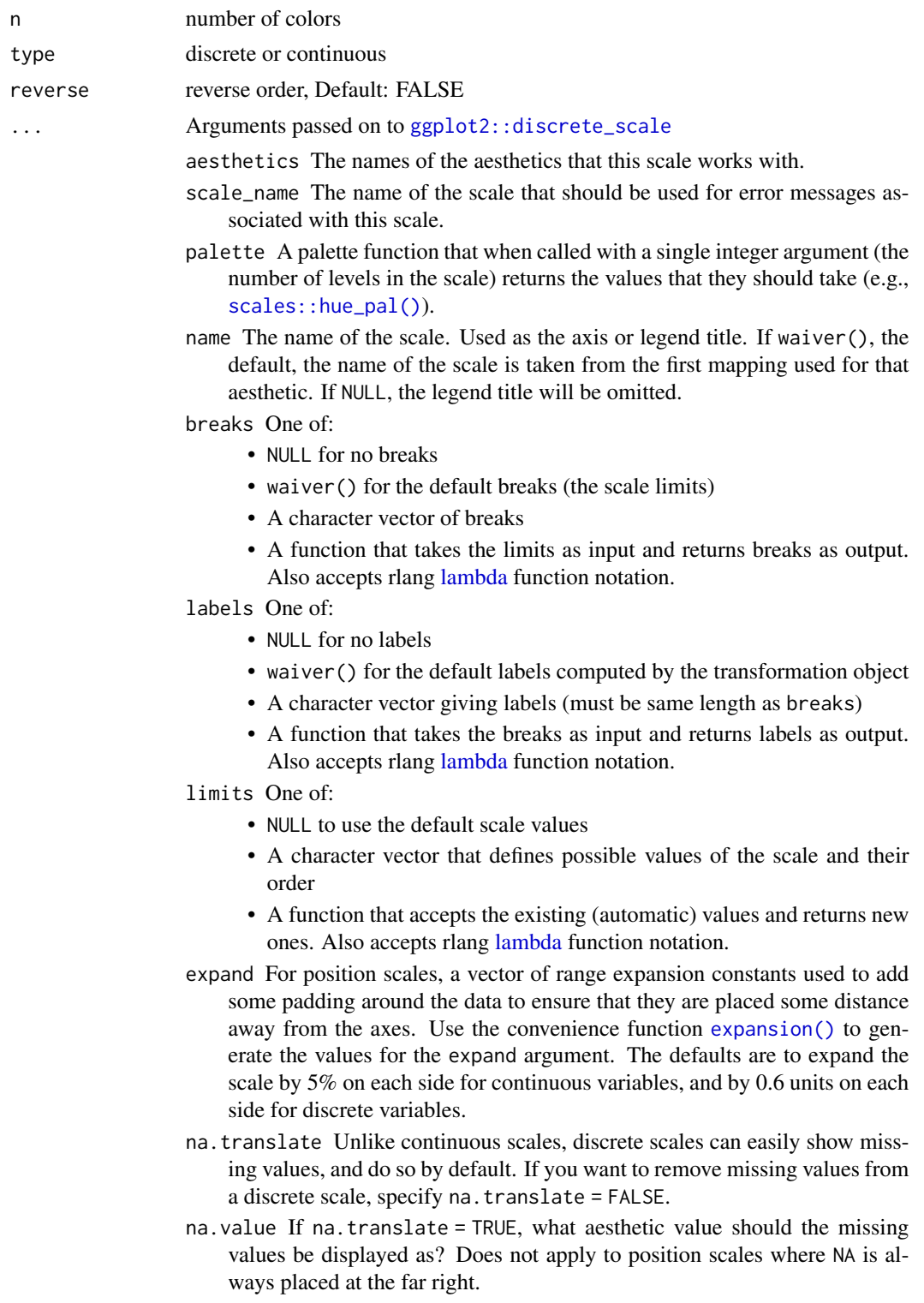

- <span id="page-14-0"></span>drop Should unused factor levels be omitted from the scale? The default, TRUE, uses the levels that appear in the data; FALSE uses all the levels in the factor.
- guide A function used to create a guide or its name. See [guides\(\)](#page-0-0) for more information.
- position For position scales, The position of the axis. left or right for y axes, top or bottom for x axes.
- super The super class to use for the constructed scale

#### Examples

```
library(scales)
show_col(gravityFalls_pal()(5))
library(ggplot2)
ggplot(airquality, aes(x = Day, y = Temp,group = as.factor(Month), color = as.factor(Month))) +
     geom\_point(size = 3.5) +scale_color_gravityFalls()
ggplot(airquality, aes(x = Day, y = Temp,group = as.factor(Month), color = as.factor(Month))) +
     geom\_point(size = 3.5) +scale_colour_gravityFalls()
ggplot(mpg, aes(displ)) +
     geom_histogram(aes(fill = class), col = "black", size = 0.1) +
     scale_fill_gravityFalls()
```
hilda\_pal *Hilda palette*

#### Description

Hilda palette

```
hilda_pal(
  palette = "Day",
  n,
  type = c("discrete", "continuous"),
  reverse = FALSE
\mathcal{L}scale_color_hilda(palette = "Day", n, type = "discrete", reverse = FALSE, ...)
scale_colour_hilda(palette = "Day", n, type = "discrete", reverse = FALSE, ...)
scale_fill_hilda(palette = "Day", n, type = "discrete", reverse = FALSE, ...)
```
<span id="page-15-0"></span>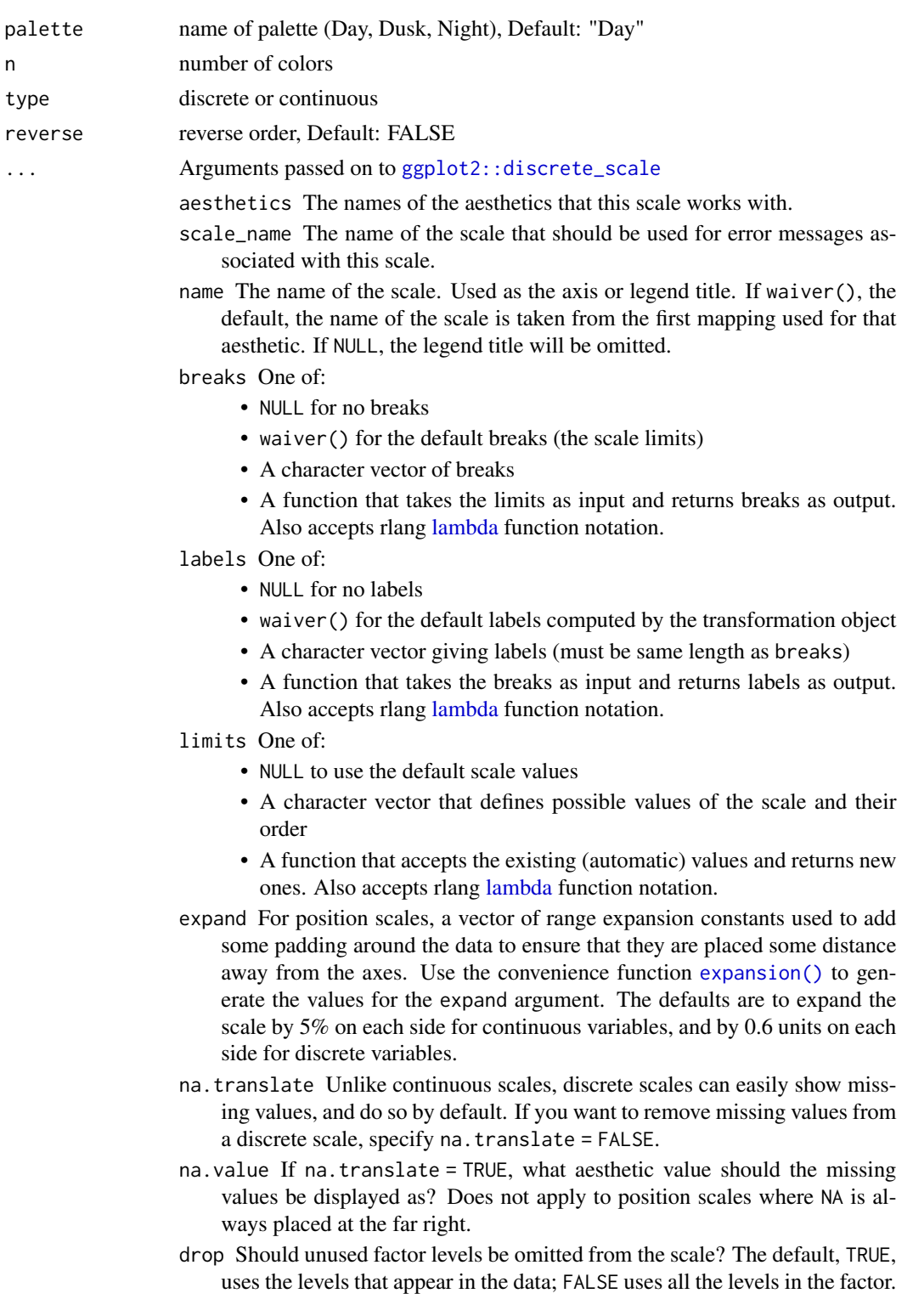

- <span id="page-16-0"></span>guide A function used to create a guide or its name. See [guides\(\)](#page-0-0) for more information.
- position For position scales, The position of the axis. left or right for y axes, top or bottom for x axes.

super The super class to use for the constructed scale

## Details

Color set from Matt Shanks & '@ChevyRay'

#### Examples

```
library(scales)
show_col(hilda_pal(palette = "Dusk")(5))
library(ggplot2)
ggplot(airquality, aes(x = Day, y = Temp,group = as.factor(Month), color = as.factor(Month))) +
     geom\_point(size = 2.5) +
    scale_color_hilda(palette = "Day")
ggplot(airquality, aes(x = Day, y = Temp,group = as.factor(Month), color = as.factor(Month))) +
     geom\_point(size = 2.5) +
     scale_color_hilda(palette = "Night")
ggplot(airquality, aes(x = Day, y = Temp,group = as.factor(Month), color = as.factor(Month))) +
     geom\_point(size = 2.5) +
     scale_colour_hilda(palette = "Day")
ggplot(mpg, aes(displ)) +
     geom_histogram(aes(fill = class), col = "black", size = 0.1) +
     scale_fill_hilda(palette = "Night")
```
import\_avatar *Import "Slayer" font*

#### Description

The Last Airbender font ("Slayer")

#### Usage

import\_avatar()

#### Details

Actual font is Herculanum. import  $*($ ) functions taken from hrbrthemes. You may still need to install each font on your system directly by finding the .ttf file and clicking "Install".

<span id="page-17-0"></span>import\_gravitationFalls

*Import "Gravitation Falls" font*

## Description

Imports Gravitation Falls font (Gravity Falls)

#### Usage

import\_gravitationFalls()

## Details

import\_\*() functions taken from hrbrthemes. Font made by MaxiGamer on DeviantArt! You may still need to install each font on your system directly by finding the .ttf file and clicking "Install".

## See Also

[font\\_import](#page-0-0)

import\_rickAndMorty *Import "Get Schwifty" font*

#### Description

Rick & Morty font ("Get Schwifty")

#### Usage

```
import_rickAndMorty()
```
#### Details

Actual font is ... well, Justin Roiland's actual handwriting. import\_\*() functions taken from hrbrthemes. Created by jonizaak on DeviantArt! You may still need to install each font on your system directly by finding the .ttf file and clicking "Install".

## <span id="page-18-0"></span>Description

The Simpsons Font ("Akbar" font)

#### Usage

import\_simpsons()

#### Details

import\_\*() functions taken from hrbrthemes. Created by Jon Bernhardt. You may still need to install each font on your system directly by finding the .ttf file and clicking "Install".

#### See Also

[font\\_import](#page-0-0)

import\_spongeBob *Import "Some-Time-Later" font*

#### Description

spongeBob SquarePants font ("Some-Time-Later")

## Usage

import\_spongeBob()

## Details

import\_\*() functions taken from hrbrthemes. Created by Frederick R. Brennan. You may still need to install each font on your system directly by finding the .ttf file and clicking "Install".

<span id="page-19-0"></span>import\_theLastAirbender

*Import "Slayer" font (deprecated)*

#### Description

The Last Airbender font ("Slayer")

#### Usage

import\_theLastAirbender()

## Details

Actual font is Herculanum. import\_\*() functions taken from hrbrthemes. You may still need to install each font on your system directly by finding the .ttf file and clicking "Install".

kimPossible\_pal *Kim Possible palette*

#### Description

Kim Possible palette

## Usage

```
kimPossible_pal(n, type = c("discrete", "continuous"), reverse = FALSE)
scale_color_kimPossible(n, type = "discrete", reverse = FALSE, ...)
scale_colour_kimPossible(n, type = "discrete", reverse = FALSE, ...)
scale_fill_kimPossible(n, type = "discrete", reverse = FALSE, ...)
```
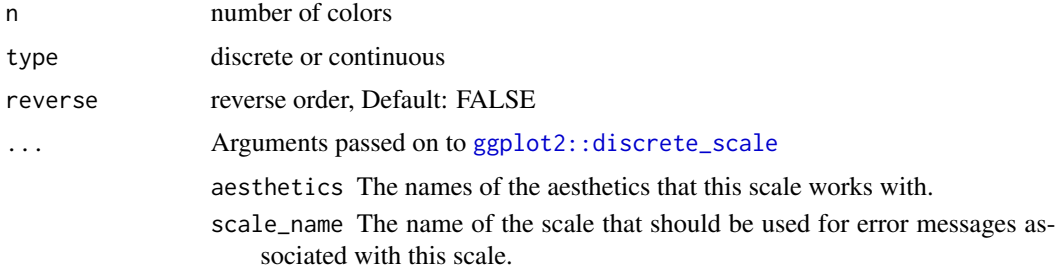

- <span id="page-20-0"></span>palette A palette function that when called with a single integer argument (the number of levels in the scale) returns the values that they should take (e.g., [scales::hue\\_pal\(\)](#page-0-0)).
- name The name of the scale. Used as the axis or legend title. If waiver(), the default, the name of the scale is taken from the first mapping used for that aesthetic. If NULL, the legend title will be omitted.

## breaks One of:

- NULL for no breaks
- waiver() for the default breaks (the scale limits)
- A character vector of breaks
- A function that takes the limits as input and returns breaks as output. Also accepts rlang [lambda](#page-0-0) function notation.

#### labels One of:

- NULL for no labels
- waiver() for the default labels computed by the transformation object
- A character vector giving labels (must be same length as breaks)
- A function that takes the breaks as input and returns labels as output. Also accepts rlang [lambda](#page-0-0) function notation.

#### limits One of:

- NULL to use the default scale values
- A character vector that defines possible values of the scale and their order
- A function that accepts the existing (automatic) values and returns new ones. Also accepts rlang [lambda](#page-0-0) function notation.
- expand For position scales, a vector of range expansion constants used to add some padding around the data to ensure that they are placed some distance away from the axes. Use the convenience function [expansion\(\)](#page-0-0) to generate the values for the expand argument. The defaults are to expand the scale by 5% on each side for continuous variables, and by 0.6 units on each side for discrete variables.
- na.translate Unlike continuous scales, discrete scales can easily show missing values, and do so by default. If you want to remove missing values from a discrete scale, specify na.translate = FALSE.
- na.value If na.translate = TRUE, what aesthetic value should the missing values be displayed as? Does not apply to position scales where NA is always placed at the far right.
- drop Should unused factor levels be omitted from the scale? The default, TRUE, uses the levels that appear in the data; FALSE uses all the levels in the factor.
- guide A function used to create a guide or its name. See [guides\(\)](#page-0-0) for more information.
- position For position scales, The position of the axis. left or right for y axes, top or bottom for x axes.
- super The super class to use for the constructed scale

## Examples

```
library(scales)
show_col(kimPossible_pal()(5))
library(ggplot2)
ggplot(airquality, aes(x = Day, y = Temp,group = as.factor(Month), color = as.factor(Month))) +
     geom\_point(size = 2.5) +
     scale_color_kimPossible()
ggplot(airquality, aes(x = Day, y = Temp,group = as.factor(Month), color = as.factor(Month))) +
     geom\_point(size = 2.5) +scale_colour_kimPossible()
ggplot(mpg, aes(displ)) +
     geom_histogram(aes(fill = class), col = "black", size = 0.1) +
     scale_fill_kimPossible()
```
paintBikiniBottom *Add SpongeBob background*

## Description

Add SpongeBob background

## Usage

```
paintBikiniBottom(
  plot,
 width = 800,
 height = 500,
 output.file = NULL,
 background = "background",
  ...
)
```
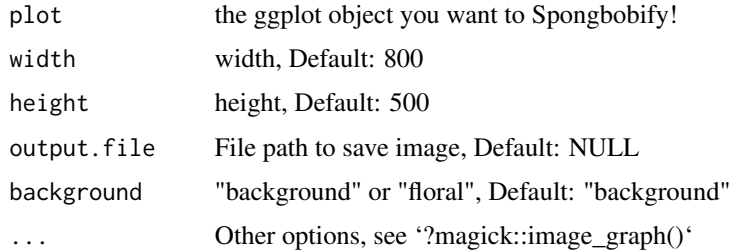

<span id="page-21-0"></span>

## <span id="page-22-0"></span>Details

Adapted from ggpomological's 'paint\_pomological()' function!

#### Value

Your plot with a Spongebob themed background!

parksAndRec\_pal *Parks & Recreation palette*

## Description

Parks & Recreation palette

## Usage

```
parksAndRec_pal(n, type = c("discrete", "continuous"), reverse = FALSE)
```

```
scale_color_parksAndRec(n, type = "discrete", reverse = FALSE, ...)
```

```
scale_colour_parksAndRec(n, type = "discrete", reverse = FALSE, ...)
```

```
scale_fill_parksAndRec(n, type = "discrete", reverse = FALSE, ...)
```
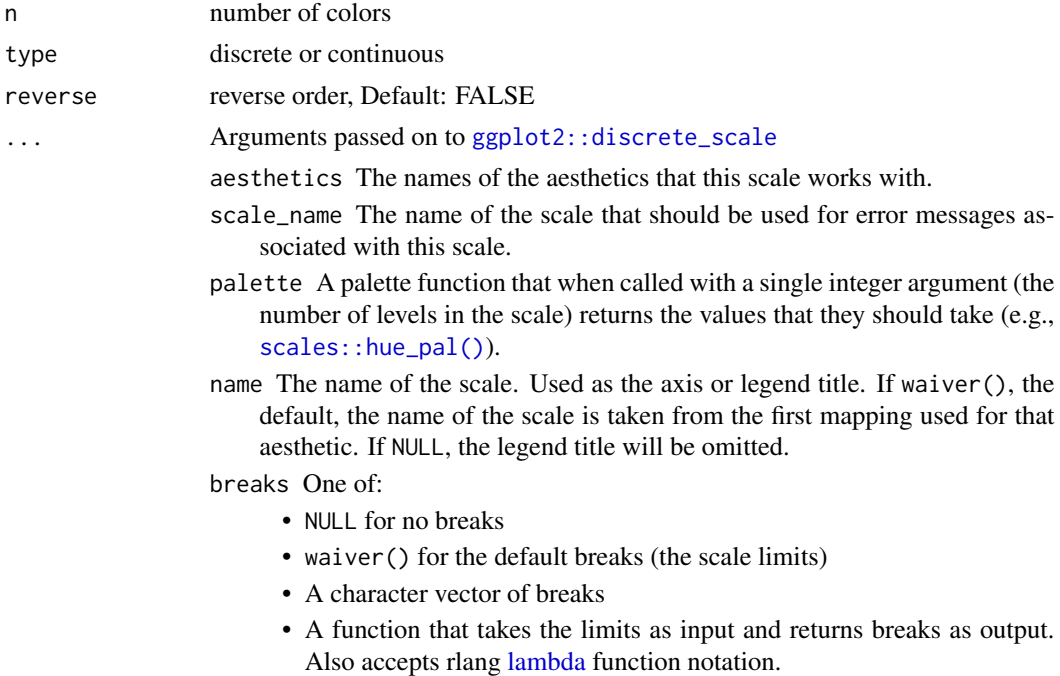

<span id="page-23-0"></span>labels One of:

- NULL for no labels
- waiver() for the default labels computed by the transformation object
- A character vector giving labels (must be same length as breaks)
- A function that takes the breaks as input and returns labels as output. Also accepts rlang [lambda](#page-0-0) function notation.
- limits One of:
	- NULL to use the default scale values
	- A character vector that defines possible values of the scale and their order
	- A function that accepts the existing (automatic) values and returns new ones. Also accepts rlang [lambda](#page-0-0) function notation.
- expand For position scales, a vector of range expansion constants used to add some padding around the data to ensure that they are placed some distance away from the axes. Use the convenience function [expansion\(\)](#page-0-0) to generate the values for the expand argument. The defaults are to expand the scale by 5% on each side for continuous variables, and by 0.6 units on each side for discrete variables.
- na.translate Unlike continuous scales, discrete scales can easily show missing values, and do so by default. If you want to remove missing values from a discrete scale, specify na.translate = FALSE.
- na.value If na.translate = TRUE, what aesthetic value should the missing values be displayed as? Does not apply to position scales where NA is always placed at the far right.
- drop Should unused factor levels be omitted from the scale? The default, TRUE, uses the levels that appear in the data; FALSE uses all the levels in the factor.
- guide A function used to create a guide or its name. See [guides\(\)](#page-0-0) for more information.
- position For position scales, The position of the axis. left or right for y axes, top or bottom for x axes.

super The super class to use for the constructed scale

## Examples

```
library(scales)
show_col(parksAndRec_pal()(5))
library(ggplot2)
ggplot(airquality, aes(x = Day, y = Temp,group = as.factor(Month), color = as.factor(Month))) +
     geom\_point(size = 2.5) +
     scale_color_parksAndRec()
ggplot(airquality, aes(x = Day, y = Temp,group = as.factor(Month), color = as.factor(Month))) +
     geom\_point(size = 2.5) +
     scale_colour_parksAndRec()
```

```
ggplot(mpg, aes(displ)) +
     geom_histogram(aes(fill = class), col = "black", size = 0.1) +
     scale_fill_parksAndRec()
```
rickAndMorty\_pal *Rick & Morty color palette*

## Description

Rick & Morty color palette

## Usage

```
rickAndMorty_pal(n, type = c("discrete", "continuous"), reverse = FALSE)
scale_color_rickAndMorty(n, type = "discrete", reverse = FALSE, ...)
scale_colour_rickAndMorty(n, type = "discrete", reverse = FALSE, ...)
scale_fill_rickAndMorty(n, type = "discrete", reverse = FALSE, ...)
```
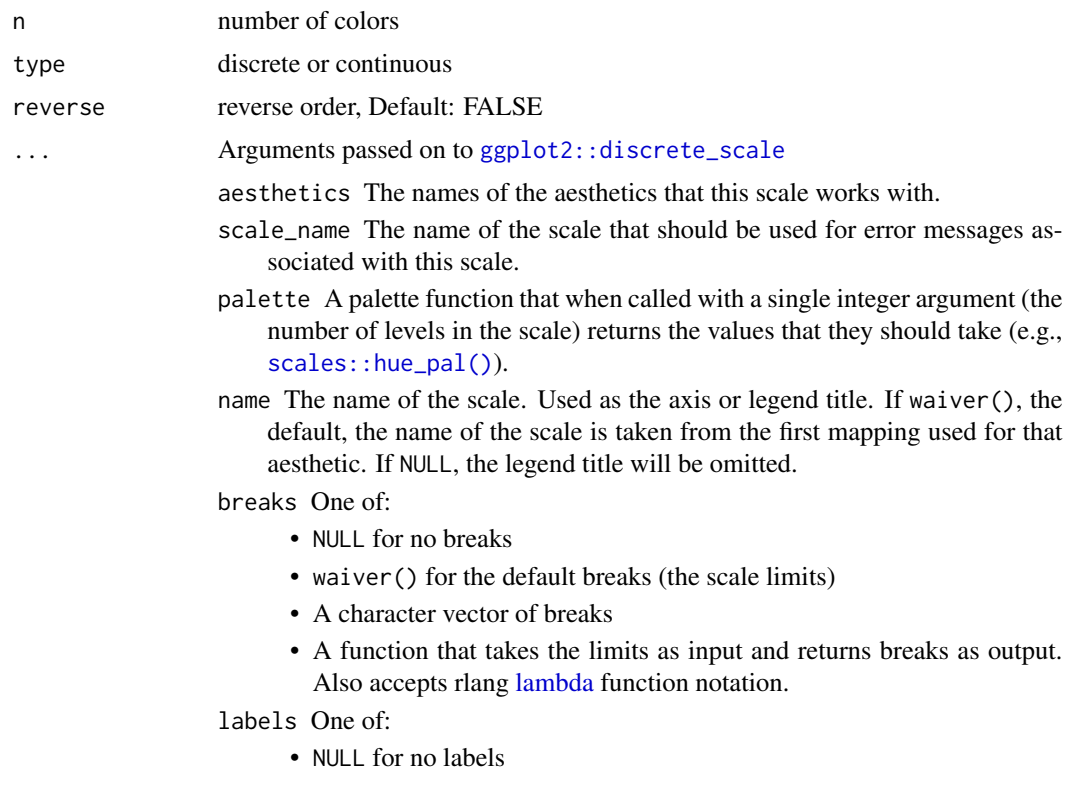

- waiver() for the default labels computed by the transformation object
- A character vector giving labels (must be same length as breaks)
- A function that takes the breaks as input and returns labels as output. Also accepts rlang [lambda](#page-0-0) function notation.

<span id="page-25-0"></span>limits One of:

- NULL to use the default scale values
- A character vector that defines possible values of the scale and their order
- A function that accepts the existing (automatic) values and returns new ones. Also accepts rlang [lambda](#page-0-0) function notation.
- expand For position scales, a vector of range expansion constants used to add some padding around the data to ensure that they are placed some distance away from the axes. Use the convenience function [expansion\(\)](#page-0-0) to generate the values for the expand argument. The defaults are to expand the scale by 5% on each side for continuous variables, and by 0.6 units on each side for discrete variables.
- na.translate Unlike continuous scales, discrete scales can easily show missing values, and do so by default. If you want to remove missing values from a discrete scale, specify na.translate = FALSE.
- na.value If na.translate = TRUE, what aesthetic value should the missing values be displayed as? Does not apply to position scales where NA is always placed at the far right.
- drop Should unused factor levels be omitted from the scale? The default, TRUE, uses the levels that appear in the data; FALSE uses all the levels in the factor.
- guide A function used to create a guide or its name. See [guides\(\)](#page-0-0) for more information.
- position For position scales, The position of the axis. left or right for y axes, top or bottom for x axes.

super The super class to use for the constructed scale

## Examples

```
library(scales)
show_col(rickAndMorty_pal()(5))
library(ggplot2)
ggplot(airquality, aes(x = Day, y = Temp,group = as.factor(Month), color = as.factor(Month))) +
    geom\_point(size = 2.5) +
    scale_color_rickAndMorty()
ggplot(airquality, aes(x = Day, y = Temp,group = as.factor(Month), color = as.factor(Month)) +geom\_point(size = 2.5) +
    scale_colour_rickAndMorty()
ggplot(mpg, aes(displ)) +
    geom_histogram(aes(fill = class), col = "black", size = 0.1) +
    scale_fill_rickAndMorty()
```
<span id="page-26-0"></span>

## Description

The Simpsons palette

## Usage

```
simpsons_pal(n, type = c("discrete", "continuous"), reverse = FALSE)
scale_color_simpsons(n, type = "discrete", reverse = FALSE, ...)
scale_colour_simpsons(n, type = "discrete", reverse = FALSE, ...)
scale_fill_simpsons(n, type = "discrete", reverse = FALSE, ...)
```
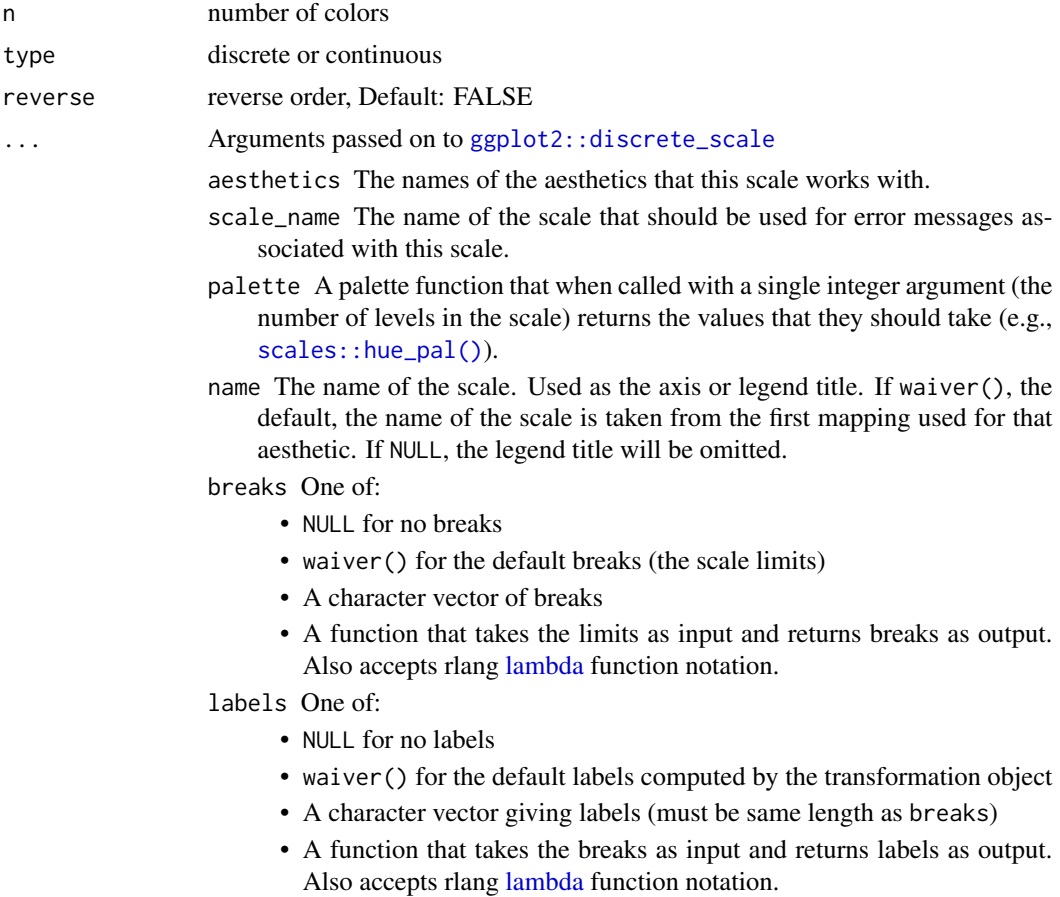

## <span id="page-27-0"></span>limits One of:

- NULL to use the default scale values
- A character vector that defines possible values of the scale and their order
- A function that accepts the existing (automatic) values and returns new ones. Also accepts rlang [lambda](#page-0-0) function notation.
- expand For position scales, a vector of range expansion constants used to add some padding around the data to ensure that they are placed some distance away from the axes. Use the convenience function [expansion\(\)](#page-0-0) to generate the values for the expand argument. The defaults are to expand the scale by 5% on each side for continuous variables, and by 0.6 units on each side for discrete variables.
- na.translate Unlike continuous scales, discrete scales can easily show missing values, and do so by default. If you want to remove missing values from a discrete scale, specify na.translate = FALSE.
- na.value If na.translate = TRUE, what aesthetic value should the missing values be displayed as? Does not apply to position scales where NA is always placed at the far right.
- drop Should unused factor levels be omitted from the scale? The default, TRUE, uses the levels that appear in the data; FALSE uses all the levels in the factor.
- guide A function used to create a guide or its name. See [guides\(\)](#page-0-0) for more information.
- position For position scales, The position of the axis. left or right for y axes, top or bottom for x axes.
- super The super class to use for the constructed scale

## Examples

```
library(scales)
show_col(simpsons_pal()(5))
library(ggplot2)
ggplot(airquality, aes(x = Day, y = Temp,group = as.factor(Month), color = as.factor(Month))) +
     geom\_point(size = 2.5) +
     scale_color_simpsons()
ggplot(airquality, aes(x = Day, y = Temp,group = as.factor(Month), color = as.factor(Month))) +
     geom\_point(size = 2.5) +
     scale_color_simpsons()
ggplot(mpg, aes(displ)) +
     geom_histogram(aes(fill = class), col = "black", size = 0.1) +
     scale_fill_simpsons()
```
<span id="page-28-0"></span>

## Description

Spongebob Squarepants palette

## Usage

```
spongeBob_pal(n, type = c("discrete", "continuous"), reverse = FALSE)
scale_color_spongeBob(n, type = "discrete", reverse = FALSE, ...)
scale_colour_spongeBob(n, type = "discrete", reverse = FALSE, ...)
scale_fill_spongeBob(n, type = "discrete", reverse = FALSE, ...)
```
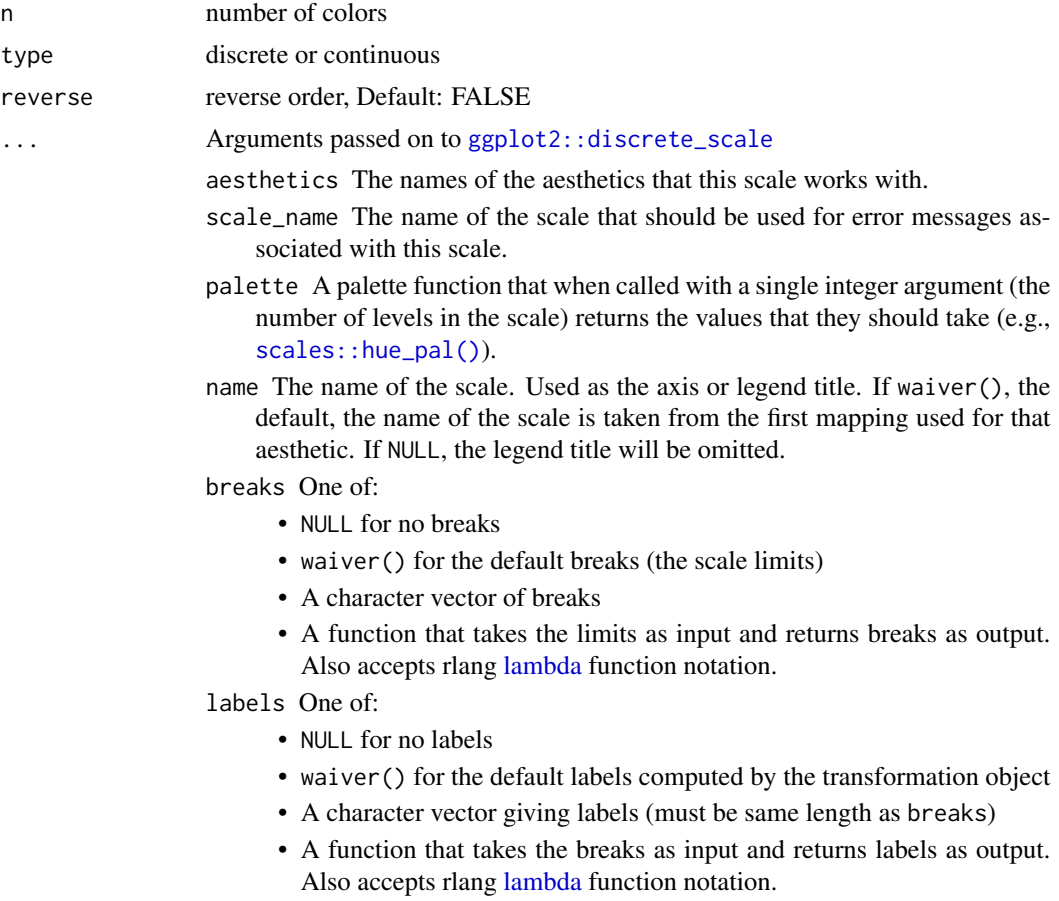

## <span id="page-29-0"></span>limits One of:

- NULL to use the default scale values
- A character vector that defines possible values of the scale and their order
- A function that accepts the existing (automatic) values and returns new ones. Also accepts rlang [lambda](#page-0-0) function notation.
- expand For position scales, a vector of range expansion constants used to add some padding around the data to ensure that they are placed some distance away from the axes. Use the convenience function [expansion\(\)](#page-0-0) to generate the values for the expand argument. The defaults are to expand the scale by 5% on each side for continuous variables, and by 0.6 units on each side for discrete variables.
- na.translate Unlike continuous scales, discrete scales can easily show missing values, and do so by default. If you want to remove missing values from a discrete scale, specify na.translate = FALSE.
- na.value If na.translate = TRUE, what aesthetic value should the missing values be displayed as? Does not apply to position scales where NA is always placed at the far right.
- drop Should unused factor levels be omitted from the scale? The default, TRUE, uses the levels that appear in the data; FALSE uses all the levels in the factor.
- guide A function used to create a guide or its name. See [guides\(\)](#page-0-0) for more information.
- position For position scales, The position of the axis. left or right for y axes, top or bottom for x axes.
- super The super class to use for the constructed scale

## Examples

```
library(scales)
show_col(spongeBob_pal()(5))
library(ggplot2)
ggplot(airquality, aes(x = Day, y = Temp,group = as.factor(Month), color = as.factor(Month))) +
     geom\_point(size = 2.5) +
     scale_color_spongeBob()
ggplot(airquality, aes(x = Day, y = Temp,group = as.factor(Month), color = as.factor(Month))) +
     geom\_point(size = 2.5) +
     scale_color_spongeBob()
ggplot(mpg, aes(displ)) +
     geom_histogram(aes(fill = class), col = "black", size = 0.1) +
     scale_fill_spongeBob()
```
<span id="page-30-0"></span>stevenUniverse\_pal *Gems & Friends of Steven Universe palette*

## Description

Steven, Garnet, Amethyst, Pearl, Peridot, Sardonyx, Nephrite, Sugilite, & more!

## Usage

```
stevenUniverse_pal(
  palette = "Steven",
  n,
  type = c("discrete", "continuous"),
  reverse = FALSE
\mathcal{L}scale_color_stevenUniverse(
  palette = "Steven",
  n,
  type = "discrete",
  reverse = FALSE,
  ...
\mathcal{L}scale_colour_stevenUniverse(
  palette = "Steven",
  n,
  type = "discrete",
  reverse = FALSE,
  ...
\mathcal{L}scale_fill_stevenUniverse(
  palette = "Steven",
  n,
  type = "discrete",
  reverse = FALSE,
  ...
\mathcal{L}
```
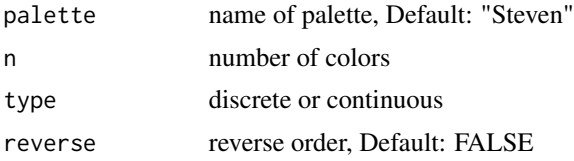

#### <span id="page-31-0"></span>... Arguments passed on to [ggplot2::discrete\\_scale](#page-0-0)

aesthetics The names of the aesthetics that this scale works with.

- scale\_name The name of the scale that should be used for error messages associated with this scale.
- name The name of the scale. Used as the axis or legend title. If waiver(), the default, the name of the scale is taken from the first mapping used for that aesthetic. If NULL, the legend title will be omitted.

breaks One of:

- NULL for no breaks
- waiver() for the default breaks (the scale limits)
- A character vector of breaks
- A function that takes the limits as input and returns breaks as output. Also accepts rlang [lambda](#page-0-0) function notation.
- labels One of:
	- NULL for no labels
	- waiver() for the default labels computed by the transformation object
	- A character vector giving labels (must be same length as breaks)
	- A function that takes the breaks as input and returns labels as output. Also accepts rlang [lambda](#page-0-0) function notation.
- limits One of:
	- NULL to use the default scale values
	- A character vector that defines possible values of the scale and their order
	- A function that accepts the existing (automatic) values and returns new ones. Also accepts rlang [lambda](#page-0-0) function notation.
- expand For position scales, a vector of range expansion constants used to add some padding around the data to ensure that they are placed some distance away from the axes. Use the convenience function [expansion\(\)](#page-0-0) to generate the values for the expand argument. The defaults are to expand the scale by 5% on each side for continuous variables, and by 0.6 units on each side for discrete variables.
- na.translate Unlike continuous scales, discrete scales can easily show missing values, and do so by default. If you want to remove missing values from a discrete scale, specify na.translate = FALSE.
- na.value If na.translate = TRUE, what aesthetic value should the missing values be displayed as? Does not apply to position scales where NA is always placed at the far right.
- drop Should unused factor levels be omitted from the scale? The default, TRUE, uses the levels that appear in the data; FALSE uses all the levels in the factor.
- guide A function used to create a guide or its name. See [guides\(\)](#page-0-0) for more information.
- position For position scales, The position of the axis. left or right for y axes, top or bottom for x axes.
- super The super class to use for the constructed scale

## <span id="page-32-0"></span>theme\_avatar 33

#### Examples

```
library(scales)
show_col(stevenUniverse_pal(palette = "Steven")(5))
show_col(stevenUniverse_pal(palette = "Pearl")(5))
library(ggplot2)
ggplot(airquality, aes(x = Day, y = Temp,group = as.factor(Month), color = as.factor(Month))) +
     geom\_point(size = 2.5) +
     scale_color_stevenUniverse(palette = "Steven")
ggplot(airquality, aes(x = Day, y = Temp,group = as.factor(Month), color = as.factor(Month))) +
     geom\_point(size = 2.5) +
     scale_colour_stevenUniverse(palette = "Peridot")
ggplot(mpg, aes(displ)) +
     geom_histogram(aes(fill = class), col = "black", size = 0.1) +
     scale_fill_stevenUniverse(palette = "LapisLazuli")
```
## theme\_avatar *Avatar: The Last Airbender theme*

#### Description

Avatar: The Last Airbender theme, Recommended font: "Slayer"

```
theme_avatar(
  text.font = NULL,
  title.font = NULL,
  legend.font = NULL,
  title.size = 14,
  text.size = 10,
  subtitle.size = 12,
  axis.title.size = 10,
  axis.text.size = 8,
  legend.title.size = 10,
  legend.text.size = 8,
  title.color = NULL,
  subtitle.color = "grey20",
  text.color = NULL,
  axis.title.color = "grey20",
  axis.text.color = "grey20",
  legend.title.color = "grey20",
  legend.text.color = "grey20",
  legend.position = "bottom",
```

```
ticks = FALSE
\lambda
```
## Arguments

text.font text font, Default: NULL title.font title font, Default: NULL legend.font legend font, Default: NULL title.size title font size, Default: 14 text.size text font size, Default: 10 subtitle.size subtitle font size, Default: 12 axis.title.size axis title font size, Default: 10 axis.text.size axis text font size, Default: 8 legend.title.size legend title font size, Default: 10 legend.text.size legend text font size, Default: 8 title.color title color, Default: NULL subtitle.color subtitle.color, Default: "grey20" text.color text color, Default: NULL axis.title.color axis title color, Default: "grey20" axis.text.color axis text color, Default: "grey20" legend.title.color legend title color, Default: "grey20" legend.text.color legend text color, Default: "grey20" legend.position legend position, Default: "bottom" ticks add axis ticks, Default: FALSE

## See Also

[ggplot2::theme]

#### Examples

```
library(ggplot2)
```

```
ggplot(airquality, aes(x = Day, y = Temp,group = as.factor(Month), color = as.factor(Month))) +
    geom\_point(size = 2.5) +
    scale_color_avatar() +
    theme_avatar()
```
## <span id="page-34-0"></span>Description

Brooklyn Nine-Nine theme, Recommended font: "Roboto Condensed" (title), "Calibri Light" (other text)

#### Usage

```
theme_brooklyn99(
  text.font = NULL,
  title.font = NULL,
  legend.font = NULL,
  title.size = 18,
  text.size = 14,
  subtitle.size = 12,
  axis.title.size = 14,
  axis.text.size = 12,
  legend.title.size = 10,
  legend.text.size = 9,
  title.color = "#F9FEFF",
  subtitle.color = "#F9FEFF",
  text.color = "#F9FEFF",
  axis.title.color = "#F9FEFF",
  axis.text.color = "#F9FEFF",
  legend.title.color = "#F9FEFF",
  legend.text.color = "#F9FEFF",
  legend.position = "bottom",
  ticks = FALSE
)
```
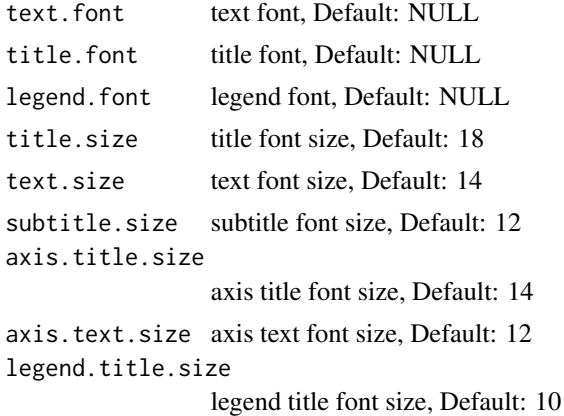

<span id="page-35-0"></span>legend.text.size legend text font size, Default: 9 title.color title color, Default: "F9FEFF" subtitle.color subtitle.color, Default: "F9FEFF" text.color text color, Default: "F9FEFF" axis.title.color axis title color, Default: "F9FEFF" axis.text.color axis text color, Default: "F9FEFF" legend.title.color legend title color, Default: "F9FEFF" legend.text.color legend text color, Default: "F9FEFF" legend.position legend position, Default: "bottom" ticks add axis ticks, Default: FALSE

#### Details

Actual font: Variants of 'Univers'

## See Also

[ggplot2::theme]

## Examples

library(ggplot2)

```
ggplot(airquality, aes(x = Day, y = Temp,group = as.factor(Month), color = as.factor(Month))) +
    geom\_point(size = 2.5) +
     scale_color_brooklyn99() +
     theme_brooklyn99()
```
theme\_hildaDay *Hilda "Day" theme*

#### Description

Hilda Day theme

theme\_hildaDay 37

## Usage

```
theme_hildaDay(
  text.font = "Chelsea Market",
  title.font = "Chelsea Market",
  legend.font = "Chelsea Market",
  title.size = 18,
  text.size = 14,subtitle.size = 12,
  axis.title.size = 14,
  axis.text.size = 12,
  legend.title.size = 10,
  legend.text.size = 9,
  title.color = "#659794",
  subtitle.color = "#659794",
  text.color = "#659794",
  axis.title.color = "#659794",
  axis.text.color = "#93a1a1",
  legend.title.color = "#659794",
  legend.text.color = "#93a1a1",
  legend.position = "bottom",
  ticks = FALSE
\mathcal{L}
```
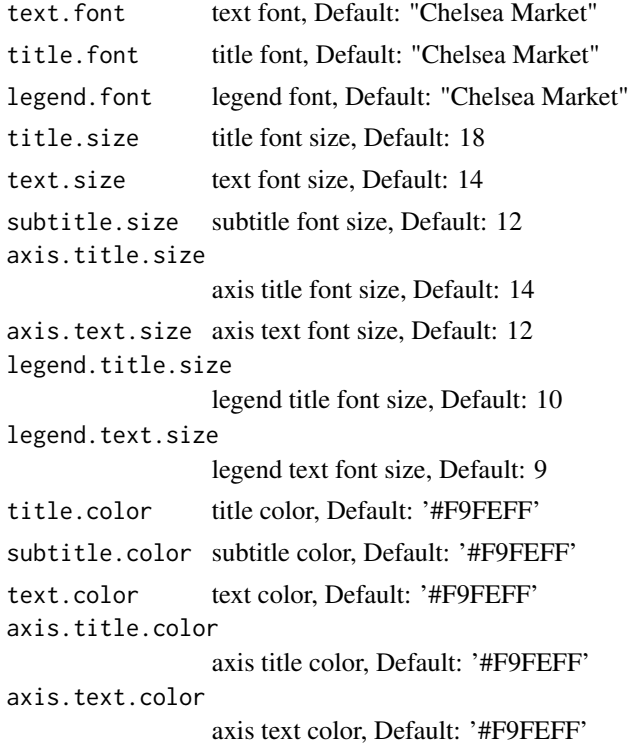

<span id="page-37-0"></span>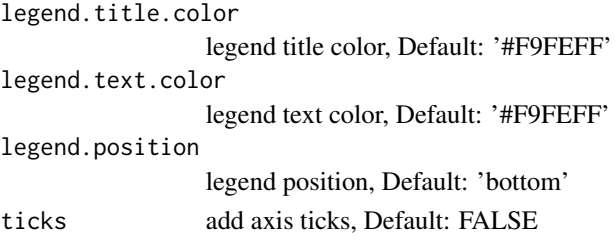

#### Examples

library(ggplot2)

```
ggplot(airquality, aes(x = Day, y = Temp,group = as.factor(Month), color = as.factor(Month))) +
     geom\_point(size = 2.5) +scale_color_hilda(palette = "Day") +
     theme_hildaDay(text.font = "Times", title.font = "Times",
                    legend.font = "Times")
```
theme\_hildaDusk *Hilda "Dusk" theme*

## Description

Hilda theme

```
theme_hildaDusk(
  text.font = "Chelsea Market",
  title.font = "Chelsea Market",
  legend.font = "Chelsea Market",
  title.size = 18,
  text.size = 14,subtitle.size = 12,
  axis.title.size = 14,
  axis.text.size = 12,
  legend.title.size = 10,
  legend.text.size = 9,
  title.color = "#F9FEFF",
  subtitle.color = "#F9FEFF",
  text.color = "#F9FEFF",
  axis.title.color = "#F9FEFF",
  axis.text.color = "#F9FEFF",
  legend.title.color = "#F9FEFF",
  legend.text.color = "#F9FEFF",
  legend.position = "bottom",
  ticks = FALSE
)
```
## Arguments

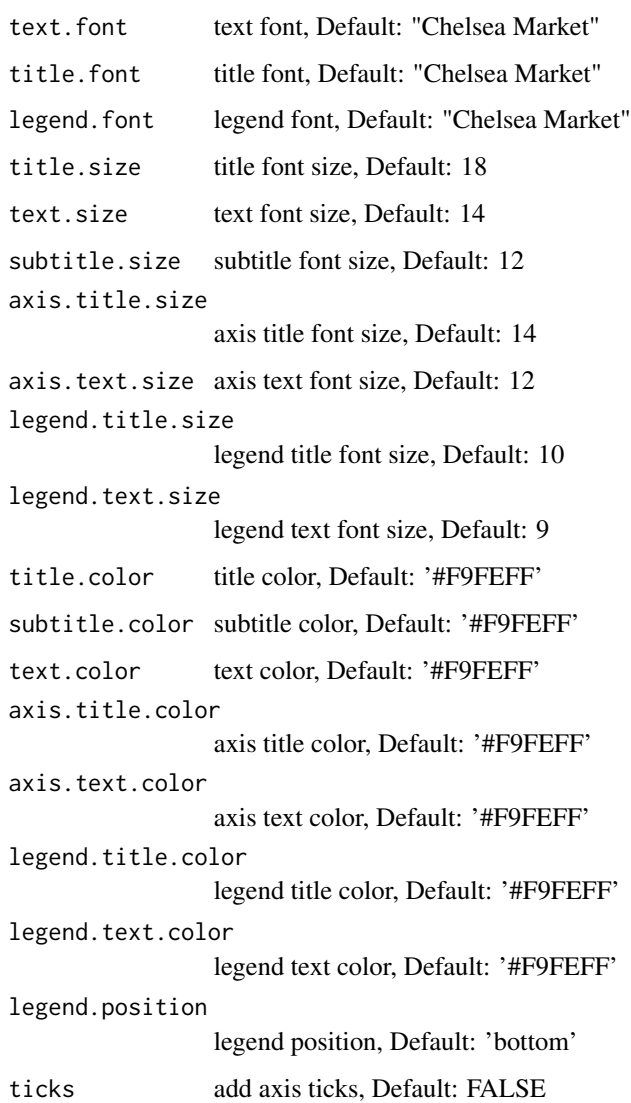

## Examples

```
library(ggplot2)
```

```
ggplot(airquality, aes(x = Day, y = Temp,group = as.factor(Month), color = as.factor(Month))) +
    geom\_point(size = 2.5) +
    scale_color_hilda(palette = "Dusk") +
     theme_hildaDusk(text.font = "Times", title.font = "Times",
                    legend.font = "Times")
```
<span id="page-39-0"></span>theme\_hildaNight *Hilda "Night" theme*

## Description

Hilda theme

## Usage

```
theme_hildaNight(
  text.font = "Chelsea Market",
  title.font = "Chelsea Market",
  legend.font = "Chelsea Market",
  title.size = 18,
  text.size = 14,
  subtitle.size = 12,
  axis.title.size = 14,
  axis.text.size = 12,
  legend.title.size = 10,
  legend.text.size = 9,
  title.color = "#F9FEFF",
  subtitle.color = "#F9FEFF",
  text.color = "#F9FEFF",
  axis.title.color = "#F9FEFF",
  axis.text.color = "#F9FEFF",
  legend.title.color = "#F9FEFF",
  legend.text.color = "#F9FEFF",
  legend.position = "bottom",
  ticks = FALSE
)
```
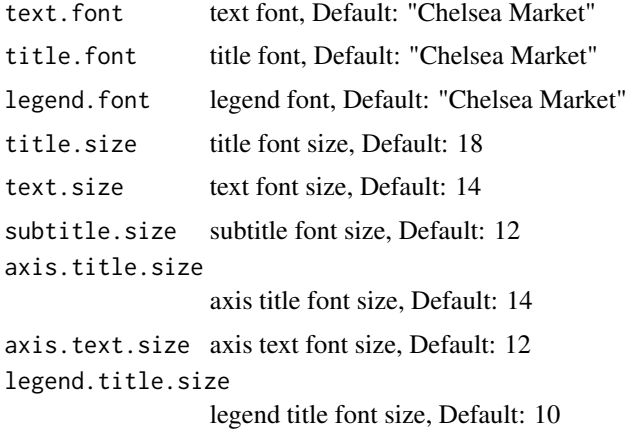

<span id="page-40-0"></span>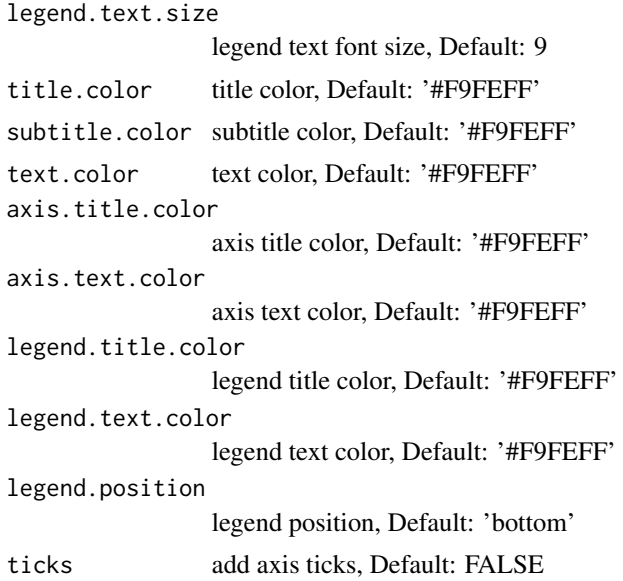

## Examples

library(ggplot2)

```
ggplot(airquality, aes(x = Day, y = Temp,group = as.factor(Month), color = as.factor(Month))) +
    geom\_point(size = 2.5) +
    scale_color_hilda(palette = "Night") +
     theme_hildaNight(text.font = "Times", title.font = "Times",
                     legend.font = "Times")
```
theme\_parksAndRec *Parks & Recreation theme*

## Description

Parks & Recreation theme, Recommended font: "Titillium Web"

```
theme_parksAndRec(
  text.font = NULL,
  title.font = NULL,
  legend.font = NULL,
  title.size = 20,
  text.size = 16,
  subtitle.size = 14,
  axis.title.size = 14,
  axis.text.size = 12,
```

```
legend.title.size = 14,
  legend.text.size = 12,
  title.color = NULL,
  subtitle.color = NULL,
  text.color = NULL,
  axis.title.color = "black",
  axis.text.color = "black",
 legend.title.color = NULL,
  legend.text.color = NULL,
  legend.position = "bottom",
  ticks = FALSE
\overline{\phantom{a}}
```
## Arguments

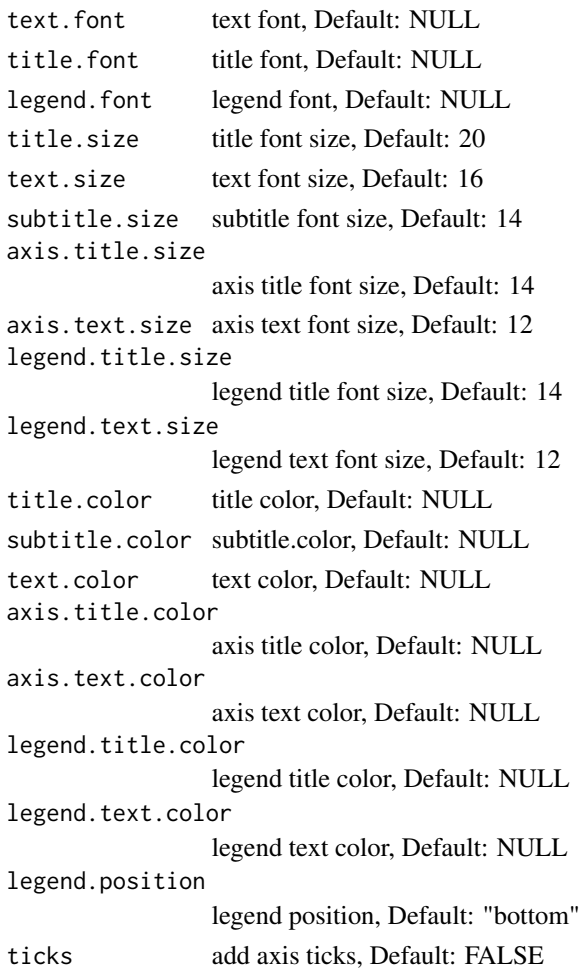

## Details

Actual font: 'Champion HTF-Heavyweight'

## <span id="page-42-0"></span>See Also

[ggplot2::theme]

## Examples

library(ggplot2)

```
ggplot(airquality, aes(x = Day, y = Temp,group = as.factor(Month), color = as.factor(Month))) +
     geom\_point(size = 2.5) +
     scale_color_parksAndRec() +
     theme_parksAndRec()
```
theme\_parksAndRecLight

*Parks & Recreation "Light" theme*

## Description

Parks & Recreation light theme, Recommended font: "Titillium Web"

```
theme_parksAndRecLight(
  text.font = NULL,
  title.font = NULL,
  legend.font = NULL,
  title.size = 20,
  text.size = 16,
  subtitle.size = 14,
  axis.title.size = 14,
  axis.text.size = 12,
  legend.title.size = 14,
  legend.text.size = 12,
  title.color = "grey20",
  subtitle.color = "grey20",
  text.color = "grey20",
  axis.title.color = "grey20",
  axis.text.color = "grey20",
  legend.title.color = "grey20",
  legend.text.color = "grey20",
  legend.position = "bottom",
  ticks = FALSE
)
```
## Arguments

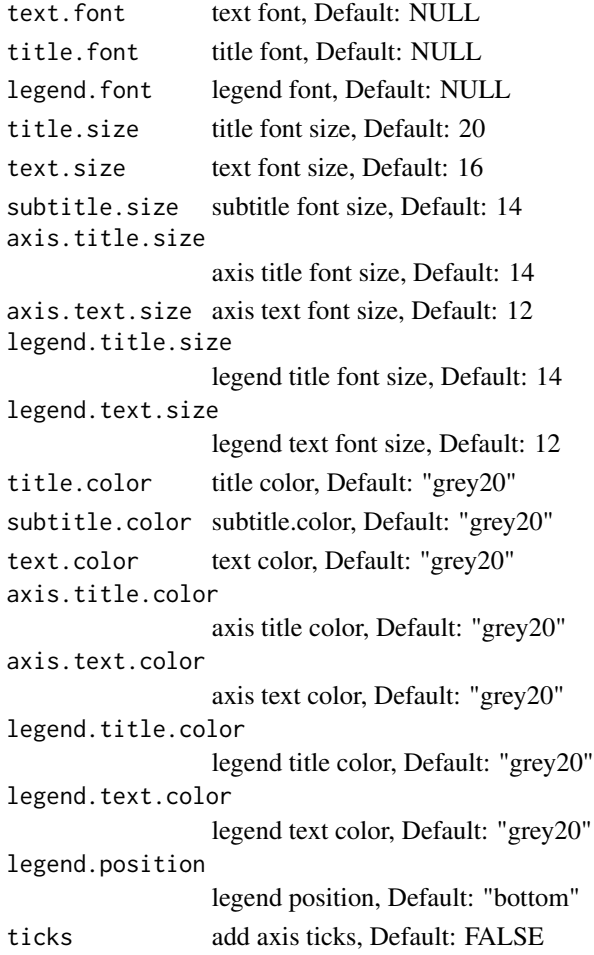

## Details

Actual font: 'Champion HTF-Heavyweight'

## See Also

[ggplot2::theme]

## Examples

```
library(ggplot2)
```

```
ggplot(airquality, aes(x = Day, y = Temp,group = as.factor(Month), color = as.factor(Month))) +
    geom\_point(size = 2.5) +
    scale_color_parksAndRec() +
    theme_parksAndRecLight()
```
<span id="page-44-0"></span>theme\_parksAndRec\_light

*Parks & Recreation "Light" theme (deprecated)*

## Description

Parks & Recreation light theme, Recommended font: "Titillium Web"

#### Usage

```
theme_parksAndRec_light(
  text.font = NULL,
  title.font = NULL,
  legend.font = NULL,
  title.size = 20,
  text.size = 16,
  subtitle.size = 14,
  axis.title.size = 14,
  axis.text.size = 12,
  legend.title.size = 14,
  legend.text.size = 12,
  title.color = "grey20",
  subtitle.color = "grey20",
  text.color = "grey20",
  axis.title.color = "grey20",
  axis.text.color = "grey20",
  legend.title.color = "grey20",
  legend.text.color = "grey20",
  legend.position = "bottom",
  ticks = FALSE
)
```
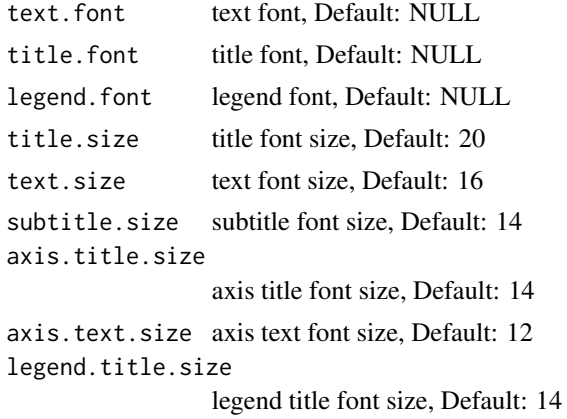

<span id="page-45-0"></span>legend.text.size legend text font size, Default: 12 title.color title color, Default: "grey20" subtitle.color subtitle.color, Default: "grey20" text.color text color, Default: "grey20" axis.title.color axis title color, Default: "grey20" axis.text.color axis text color, Default: "grey20" legend.title.color legend title color, Default: "grey20" legend.text.color legend text color, Default: "grey20" legend.position legend position, Default: "bottom" ticks add axis ticks, Default: FALSE

## Details

Actual font: 'Champion HTF-Heavyweight' This function has been deprecated in favor of 'theme\_parksAndRecLight' to follow the naming conventions of the package.

## See Also

[ggplot2::theme]

theme\_rickAndMorty *Rick & Morty theme*

## Description

Rick & Morty theme, Recommended font: "Get Schwifty"

```
theme_rickAndMorty(
  text.font = NULL,
  title.font = NULL,
  legend.font = NULL,
  title.size = 20,
  text.size = 12,
  subtitle.size = 14,
  axis.title.size = 14,
  axis.text.size = 10,
  legend.title.size = 10,
```

```
legend.text.size = 9,
  title.color = NULL,
  subtitle.color = NULL,
  text.color = NULL,
  axis.title.color = NULL,
  axis.text.color = "black",
  legend.title.color = NULL,
  legend.text.color = NULL,
  legend.position = "bottom",
  ticks = FALSE
)
```
## Arguments

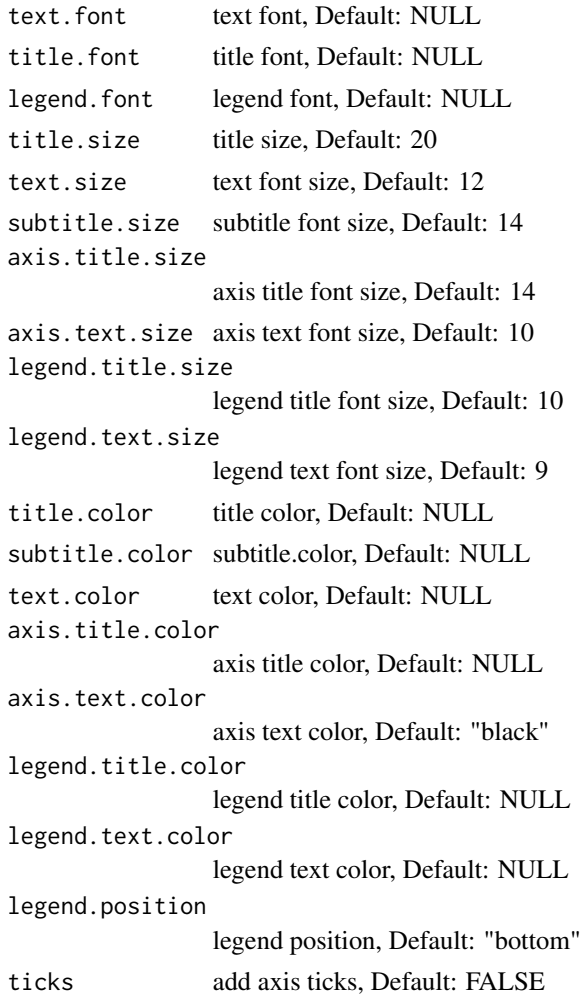

## Details

Actual font is based on Justin Roiland's handwriting!

#### See Also

[ggplot2::theme]

## Examples

library(ggplot2)

```
ggplot(airquality, aes(x = Day, y = Temp,group = as.factor(Month), color = as.factor(Month))) +
    geom\_point(size = 2.5) +
     scale_color_rickAndMorty() +
     theme_rickAndMorty()
```
theme\_simpsons *The Simpsons theme*

#### Description

The Simpsons theme, Recommended font: "Akbar"

```
theme_simpsons(
  text.font = NULL,
  title.font = NULL,
  legend.font = NULL,
  title.size = 18,
  text.size = 14,subtitle.size = 12,
  axis.title.size = 14,
  axis.text.size = 10,
  legend.title.size = 10,
  legend.text.size = 9,
  title.color = "#FFD235",
  subtitle.color = "#fee8c8",
  text.color = "#fee8c8",
  axis.title.color = "#fee8c8",
  axis.text.color = "#fee8c8",
  legend.title.color = "#ffffff",
  legend.text.color = "#ffffff",
  legend.position = "bottom",
  ticks = FALSE
)
```
<span id="page-47-0"></span>

## theme\_simpsons 49

## Arguments

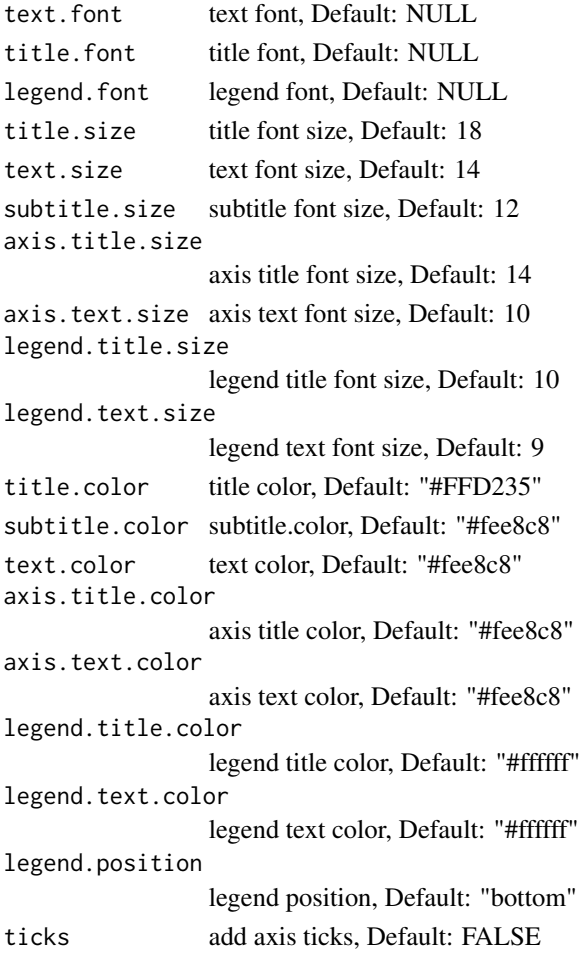

## Details

In part inspired by '@nathancunn''s blog posts on The Simpsons!

## See Also

[ggplot2::theme]

## Examples

```
library(ggplot2)
```

```
ggplot(airquality, aes(x = Day, y = Temp,group = as.factor(Month), color = as.factor(Month))) +
    geom\_point(size = 2.5) +
    scale_color_simpsons() +
    theme_simpsons()
```
<span id="page-49-0"></span>

## Description

Spongebob Squarepants theme, Recommended font: "Some Time Later"

#### Usage

```
theme_spongeBob(
  text.font = NULL,
  title.font = NULL,
  legend.font = NULL,
  title.size = 18,
  text.size = 12,
  subtitle.size = 12,
  axis.title.size = 14,
  axis.text.size = 12,
  legend.title.size = 10,
  legend.text.size = 9,
  title.color = "#F9FEFF",
  subtitle.color = "#F9FEFF",
  text.color = "#F9FEFF",
  axis.title.color = "#F9FEFF",
  axis.text.color = "#F9FEFF",
  legend.title.color = "#F9FEFF",
  legend.text.color = "#F9FEFF",
  legend.position = "bottom",
  ticks = FALSE
)
```
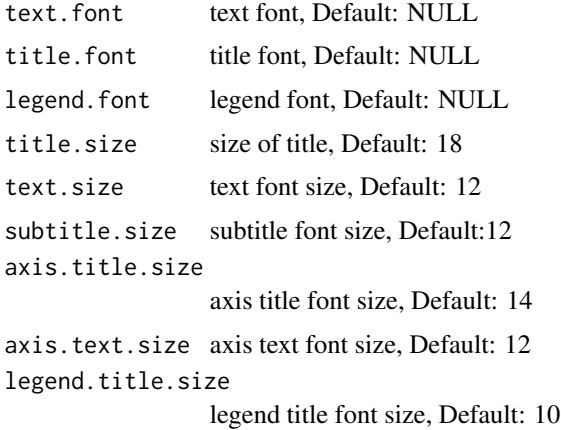

<span id="page-50-0"></span>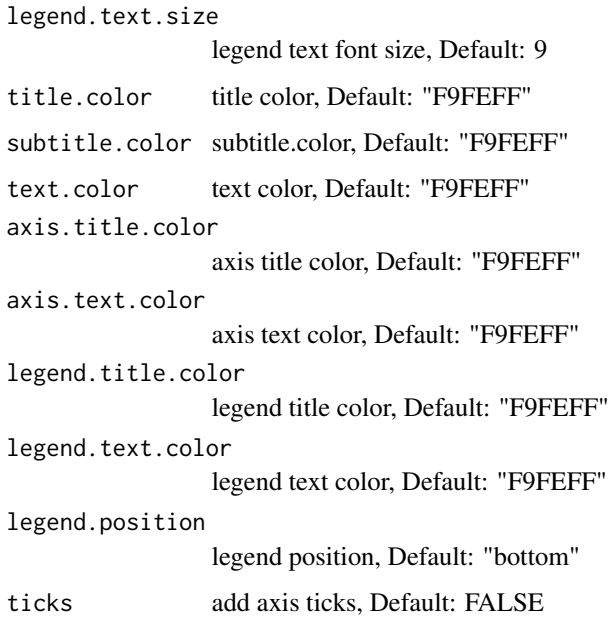

## Details

Spongbobify your plots even more by combining with 'paintBikiniBottom()'!

## See Also

[tvthemes::paintBikiniBottom]

## Examples

library(ggplot2)

```
ggplot(airquality, aes(x = Day, y = Temp,group = as.factor(Month), color = as.factor(Month))) +
    geom\_point(size = 2.5) +scale_color_spongeBob() +
    theme_spongeBob()
```
theme\_theLastAirbender

*Avatar: The Last Airbender theme (deprecated)*

## Description

Avatar: The Last Airbender theme, Recommended font: "Slayer"

## Usage

```
theme_theLastAirbender(
  text.font = NULL,
  title.font = NULL,
  legend.font = NULL,
  title.size = 14,
  text.size = 10,subtitle.size = 12,
  axis.title.size = 10,
  axis.text.size = 8,
  legend.title.size = 10,
  legend.text.size = 8,
  title.color = NULL,
  subtitle.color = "grey20",
  text.color = NULL,
  axis.title.color = "grey20",
  axis.text.color = "grey20",
  legend.title.color = "grey20",
  legend.text.color = "grey20",
  legend.position = "bottom",
  ticks = FALSE
)
```
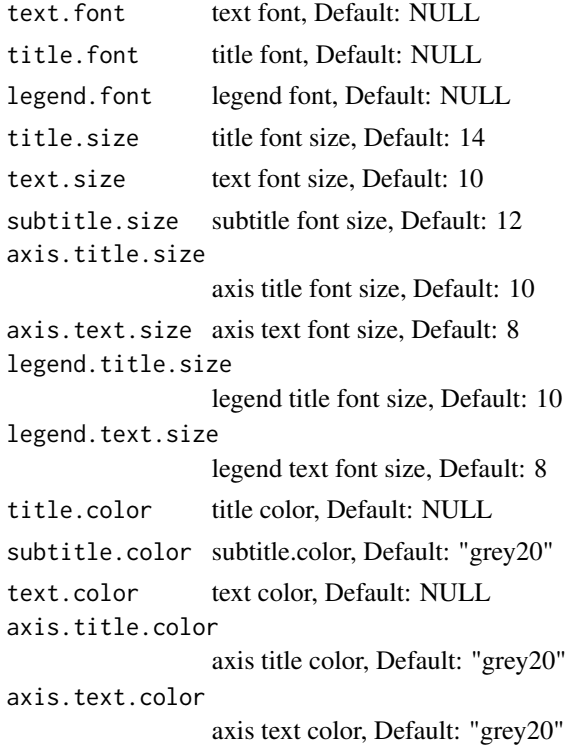

## <span id="page-52-0"></span>westeros\_pal 53

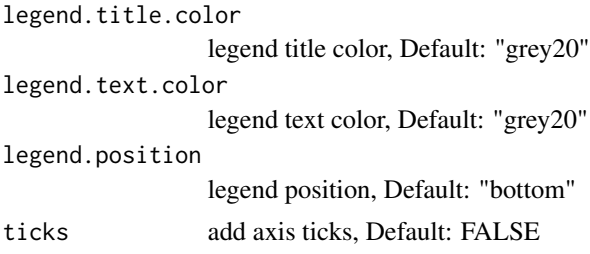

## See Also

[ggplot2::theme]

westeros\_pal *Great Houses of Westeros palette*

## Description

Houses Stark, Lannister, Tyrell, Targaryen, Tully, Greyjoy, Manderly, Martell, Stannis Baratheon, & Arryn

```
westeros_pal(
  palette = "Stark",
  n,
  type = c("discrete", "continuous"),
  reverse = FALSE
)
scale_color_westeros(
  palette = "Stark",
  n,
  type = "discrete",
  reverse = FALSE,
  ...
\mathcal{L}scale_colour_westeros(
  palette = "Stark",
  n,
  type = "discrete",
  reverse = FALSE,
  ...
\mathcal{L}scale_fill_westeros(
  palette = "Stark",
```

```
n,
type = "discrete",reverse = FALSE,
 ...
)
```
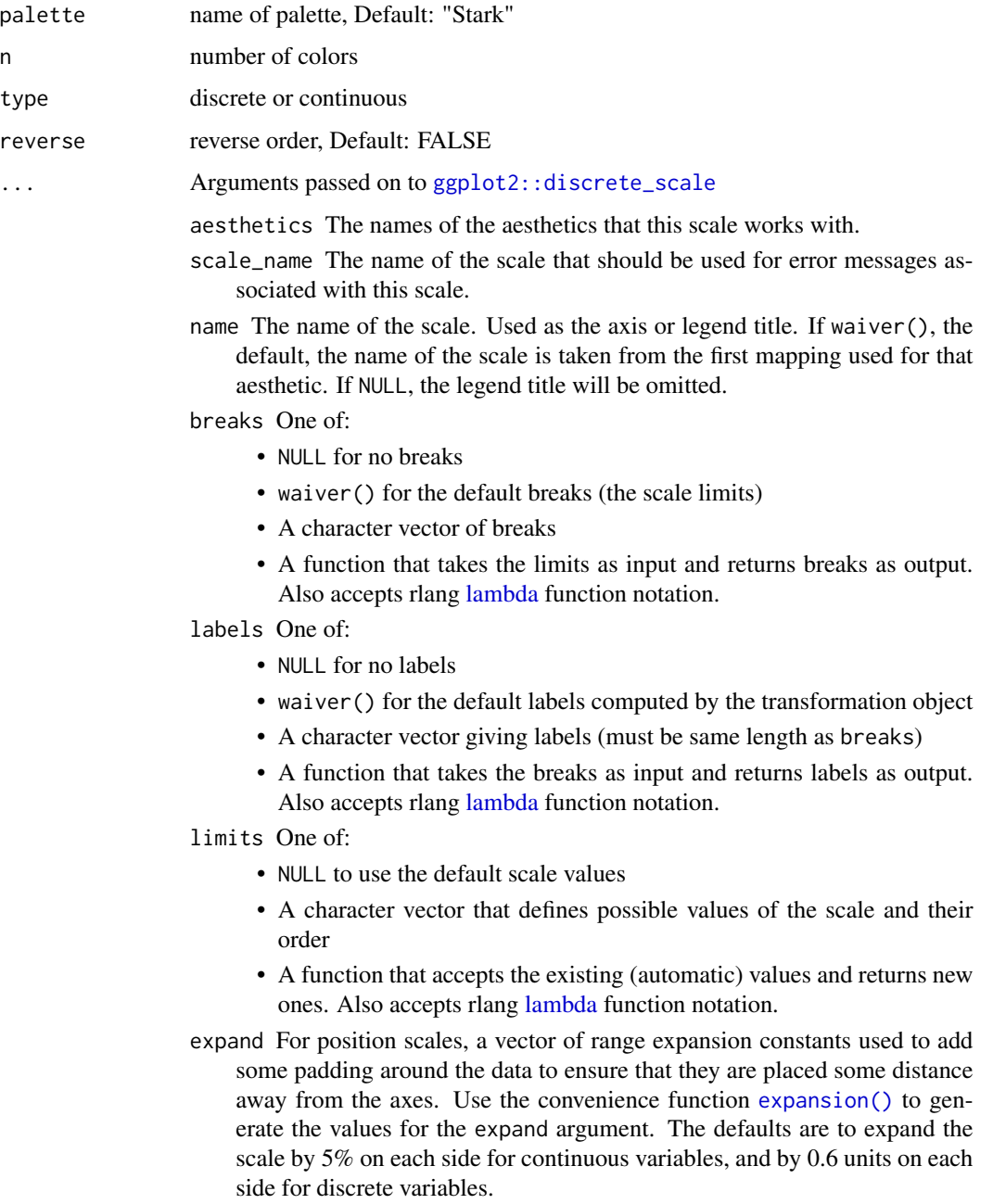

<span id="page-53-0"></span>

- <span id="page-54-0"></span>na.translate Unlike continuous scales, discrete scales can easily show missing values, and do so by default. If you want to remove missing values from a discrete scale, specify na.translate = FALSE.
- na.value If na.translate = TRUE, what aesthetic value should the missing values be displayed as? Does not apply to position scales where NA is always placed at the far right.
- drop Should unused factor levels be omitted from the scale? The default, TRUE, uses the levels that appear in the data; FALSE uses all the levels in the factor.
- guide A function used to create a guide or its name. See [guides\(\)](#page-0-0) for more information.
- position For position scales, The position of the axis. left or right for y axes, top or bottom for x axes.
- super The super class to use for the constructed scale

#### Examples

```
library(scales)
show_col(westeros_pal(palette = "Stark")(5))
show_col(westeros_pal(palette = "Stannis")(5))
library(ggplot2)
ggplot(airquality, aes(x = Day, y = Temp,group = as.factor(Month), color = as.factor(Month))) +
     geom\_point(size = 2.5) +
     scale_color_westeros(palette = "Stark")
ggplot(airquality, aes(x = Day, y = Temp,group = as.factor(Month), color = as.factor(Month))) +
     geom\_point(size = 2.5) +scale_color_westeros(palette = "Stannis")
ggplot(airquality, aes(x = Day, y = Temp,group = as.factor(Month), color = as.factor(Month))) +
     geom\_point(size = 2.5) +
     scale_colour_westeros(palette = "Stannis")
ggplot(mpg, aes(displ)) +
     geom_histogram(aes(fill = class), col = "black", size = 0.1) +
```
scale\_fill\_westeros(palette = "Stannis")

# <span id="page-55-0"></span>**Index**

attackOnTitan\_pal, [2](#page-1-0) avatar\_pal, [6](#page-5-0) avatarTLA\_pal, [4](#page-3-0) bigHero6\_pal, [9](#page-8-0) brooklyn99\_pal, [11](#page-10-0) expansion(), *[3](#page-2-0)*, *[6](#page-5-0)*, *[8](#page-7-0)*, *[10](#page-9-0)*, *[12](#page-11-0)*, *[14](#page-13-0)*, *[16](#page-15-0)*, *[21](#page-20-0)*, *[24](#page-23-0)*, *[26](#page-25-0)*, *[28](#page-27-0)*, *[30](#page-29-0)*, *[32](#page-31-0)*, *[54](#page-53-0)* font\_import, *[18,](#page-17-0) [19](#page-18-0)* ggplot2::discrete\_scale, *[3](#page-2-0)*, *[5](#page-4-0)*, *[7](#page-6-0)*, *[9](#page-8-0)*, *[12](#page-11-0)*, *[14](#page-13-0)*, *[16](#page-15-0)*, *[20](#page-19-0)*, *[23](#page-22-0)*, *[25](#page-24-0)*, *[27](#page-26-0)*, *[29](#page-28-0)*, *[32](#page-31-0)*, *[54](#page-53-0)* gravityFalls\_pal, [13](#page-12-0) guides(), *[4](#page-3-0)*, *[6](#page-5-0)*, *[8](#page-7-0)*, *[10](#page-9-0)*, *[12](#page-11-0)*, *[15](#page-14-0)*, *[17](#page-16-0)*, *[21](#page-20-0)*, *[24](#page-23-0)*, *[26](#page-25-0)*, *[28](#page-27-0)*, *[30](#page-29-0)*, *[32](#page-31-0)*, *[55](#page-54-0)* hilda\_pal, [15](#page-14-0) import\_avatar, [17](#page-16-0) import\_gravitationFalls, [18](#page-17-0) import\_rickAndMorty, [18](#page-17-0) import\_simpsons, [19](#page-18-0) import\_spongeBob, [19](#page-18-0) import\_theLastAirbender, [20](#page-19-0) kimPossible\_pal, [20](#page-19-0) lambda, *[3](#page-2-0)*, *[5](#page-4-0)[–10](#page-9-0)*, *[12](#page-11-0)*, *[14](#page-13-0)*, *[16](#page-15-0)*, *[21](#page-20-0)*, *[23–](#page-22-0)[30](#page-29-0)*, *[32](#page-31-0)*, *[54](#page-53-0)* paintBikiniBottom, [22](#page-21-0) parksAndRec\_pal, [23](#page-22-0) rickAndMorty\_pal, [25](#page-24-0) scale\_color\_attackOnTitan *(*attackOnTitan\_pal*)*, [2](#page-1-0) scale\_color\_avatar *(*avatar\_pal*)*, [6](#page-5-0) scale\_color\_avatarTLA *(*avatarTLA\_pal*)*, [4](#page-3-0) scale\_color\_bigHero6 *(*bigHero6\_pal*)*, [9](#page-8-0)

scale\_color\_brooklyn99 *(*brooklyn99\_pal*)*, [11](#page-10-0) scale\_color\_gravityFalls *(*gravityFalls\_pal*)*, [13](#page-12-0) scale\_color\_hilda *(*hilda\_pal*)*, [15](#page-14-0) scale\_color\_kimPossible *(*kimPossible\_pal*)*, [20](#page-19-0) scale\_color\_parksAndRec *(*parksAndRec\_pal*)*, [23](#page-22-0) scale\_color\_rickAndMorty *(*rickAndMorty\_pal*)*, [25](#page-24-0) scale\_color\_simpsons *(*simpsons\_pal*)*, [27](#page-26-0) scale\_color\_spongeBob *(*spongeBob\_pal*)*,  $29$ scale\_color\_stevenUniverse *(*stevenUniverse\_pal*)*, [31](#page-30-0) scale\_color\_westeros *(*westeros\_pal*)*, [53](#page-52-0) scale\_colour\_attackOnTitan *(*attackOnTitan\_pal*)*, [2](#page-1-0) scale\_colour\_avatar *(*avatar\_pal*)*, [6](#page-5-0) scale\_colour\_avatarTLA *(*avatarTLA\_pal*)*, [4](#page-3-0) scale\_colour\_bigHero6 *(*bigHero6\_pal*)*, [9](#page-8-0) scale\_colour\_brooklyn99 *(*brooklyn99\_pal*)*, [11](#page-10-0) scale\_colour\_gravityFalls *(*gravityFalls\_pal*)*, [13](#page-12-0) scale\_colour\_hilda *(*hilda\_pal*)*, [15](#page-14-0) scale\_colour\_kimPossible *(*kimPossible\_pal*)*, [20](#page-19-0) scale\_colour\_parksAndRec *(*parksAndRec\_pal*)*, [23](#page-22-0) scale\_colour\_rickAndMorty *(*rickAndMorty\_pal*)*, [25](#page-24-0) scale\_colour\_simpsons *(*simpsons\_pal*)*, [27](#page-26-0) scale\_colour\_spongeBob *(*spongeBob\_pal*)*, [29](#page-28-0) scale\_colour\_stevenUniverse *(*stevenUniverse\_pal*)*, [31](#page-30-0)

#### INDEX 57

```
scale_colour_westeros
(westeros_pal
)
, 53
scale_fill_attackOnTitan (attackOnTitan_pal
)
,
2
scale_fill_avatar
(avatar_pal
)
,
6
scale_fill_avatarTLA
(avatarTLA_pal
)
,
4
scale_fill_bigHero6
(bigHero6_pal
)
,
9
scale_fill_brooklyn99
(brooklyn99_pal
)
,
         11
scale_fill_gravityFalls (gravityFalls_pal
)
, 13
scale_fill_hilda
(hilda_pal
)
, 15
scale_fill_kimPossible (kimPossible_pal
)
, 20
scale_fill_parksAndRec (parksAndRec_pal
)
, 23
scale_fill_rickAndMorty (rickAndMorty_pal
)
, 25
scale_fill_simpsons
(simpsons_pal
)
, 27
scale_fill_spongeBob
(spongeBob_pal
)
, 29
scale_fill_stevenUniverse (stevenUniverse_pal
)
, 31
scale_fill_westeros
(westeros_pal
)
, 53
scales::hue_pal()
,
3
,
9
, 14
, 21
, 23
, 25
, 27
,
        29
27
spongeBob_pal
, 29
stevenUniverse_pal
, 31
theme_avatar
, 33
theme_brooklyn99
, 35
theme_hildaDay
, 36
theme_hildaDusk
, 38
theme_hildaNight
, 40
theme_parksAndRec
, 41
theme_parksAndRec_light
, 45
theme_parksAndRecLight
, 43
theme_rickAndMorty
, 46
theme_simpsons
, 48
theme_spongeBob
, 50
theme_theLastAirbender
, 51
```
westeros\_pal , [53](#page-52-0)